# **UIOLed firmware**

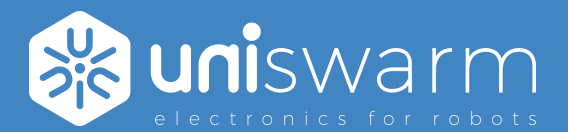

## Firmware manual UIOLed firmware

### **Description**

The UIOLed firmware is the generic firmware for the entire range of UniSwarm LEDs controllers. These controllers are designed to be compatible with the CANOpen protocol and offer a wide range of features and capabilities. However, the functionality may vary depending on the specific hardware board reference and revision, so it's important to consult the relevant hardware datasheet for additional information.

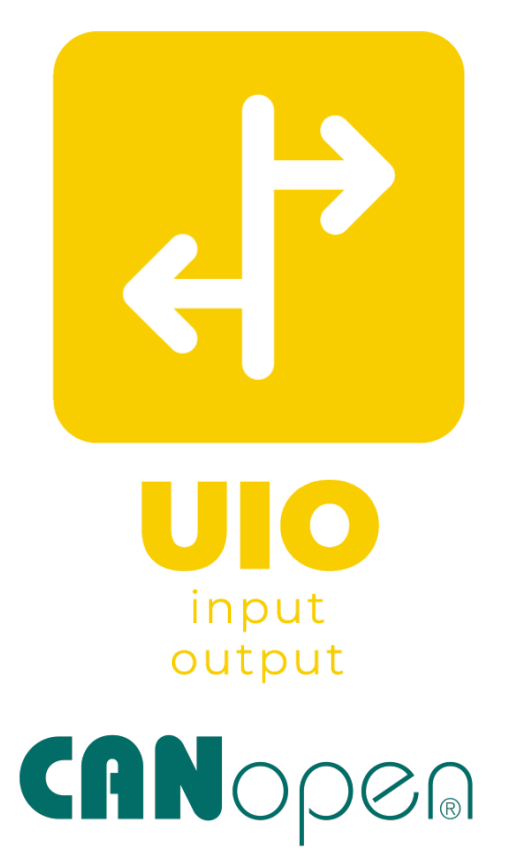

### **Features**

- Compatibility with the CANOpen protocol, including the CiA DS401 profile
- Capability for low-level digital signal processing

### **Interfaces**

• Compatible with the CAN Fd bus and the CANOpen protocol

### **Leds**

• Support addressable leds

### **Effects**

.

• Support various effects per segment on up to 10 segments

Please refer to the specific hardware datasheet for more detailed information on the features and capabilities of the UniSwarm LEDs controllers.

# **Contents**

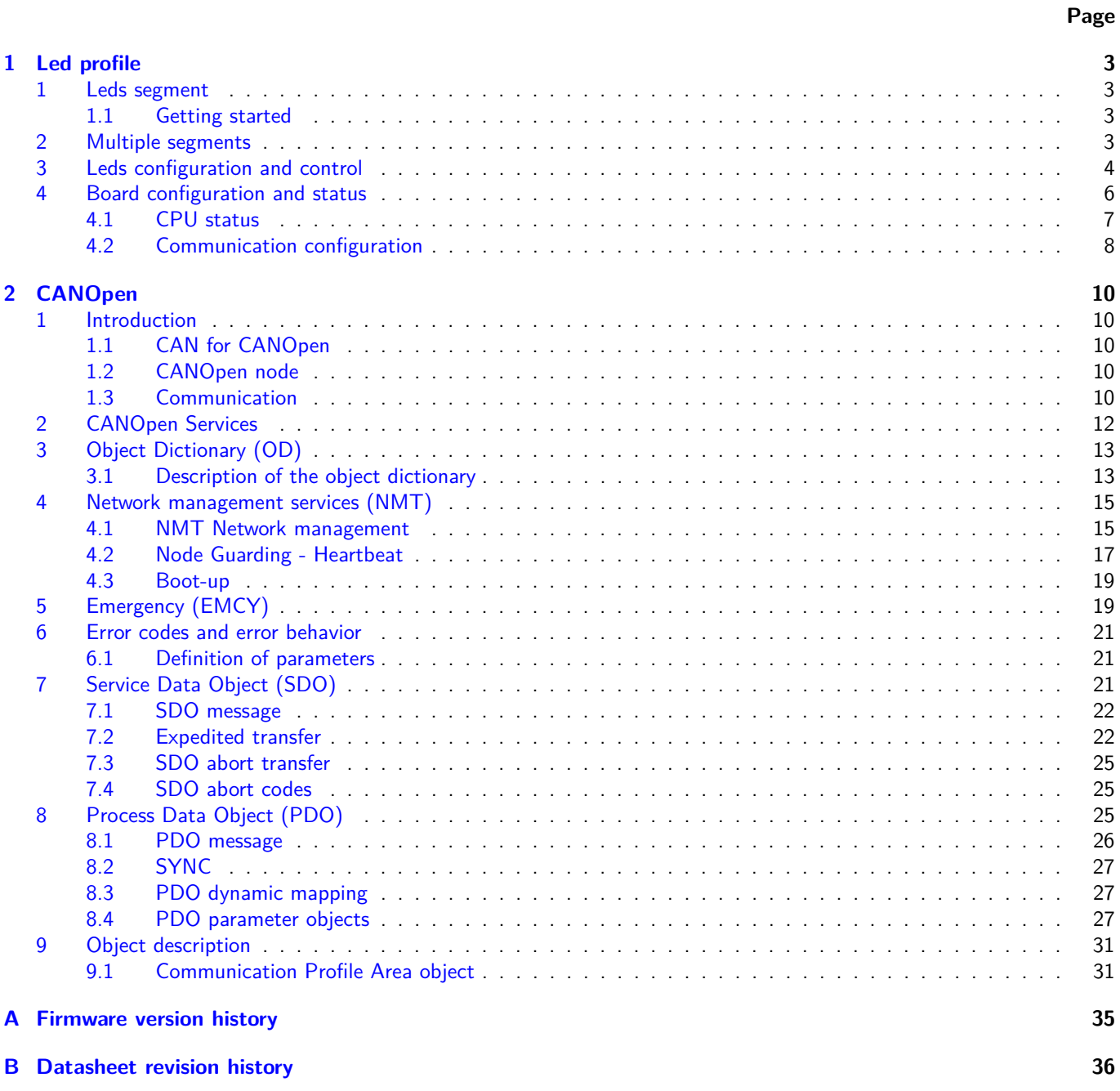

## <span id="page-2-0"></span>**Chapter 1**

# **Led profile**

### <span id="page-2-1"></span>**1 Leds segment**

Leds strip segments are define recursively. The first segment start at the first led and goes up to s01\_Led\_count. The second one start at  $s01$ \_Led\_count + 1 and goes up to  $s01$ \_Led\_count +  $s02$ \_Led\_count. Up to 10 segments can be defined like that.

### <span id="page-2-2"></span>**1.1 Getting started**

The UIO1LED card can control 10 segments, each with a different effect.

The first important register is s01\_Led\_count, which defines the number of LEDs assigned to the first segment. Next, you need to define an effect using  $s01$  Effect: OFF = 0x0000  $FIX = 0 \times 0001$  $FLASH = 0 \times 0101$  $BREATHING = 0 \times 0102$  $FLOW = 0x300$  $FLOW\_REVERSED = 0x301$ Finally, you can set a color using s01\_Color\_01. To turn on the first 10 LEDs in red and the next 5 LEDs in green:  $s01$  Led count = 10  $s01$  Effect  $= 1$  (fixed) s01\_Color\_01.R = 255 s02 Led count  $= 5$  $s02$ \_Effect = 1 (fixed) s02\_Color\_01.G = 255

Please note that the instructions provided are based on the given specifications. Make sure to adjust them accordingly to the specific API or interface you are using to communicate with the UIO1LED card.

### <span id="page-2-3"></span>**2 Multiple segments**

The UIO1LED card can control 10 segments. Please check the hardware datasheet for the exact amount of segments supported. Objects of different segments can be accessed with the following addresses:

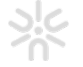

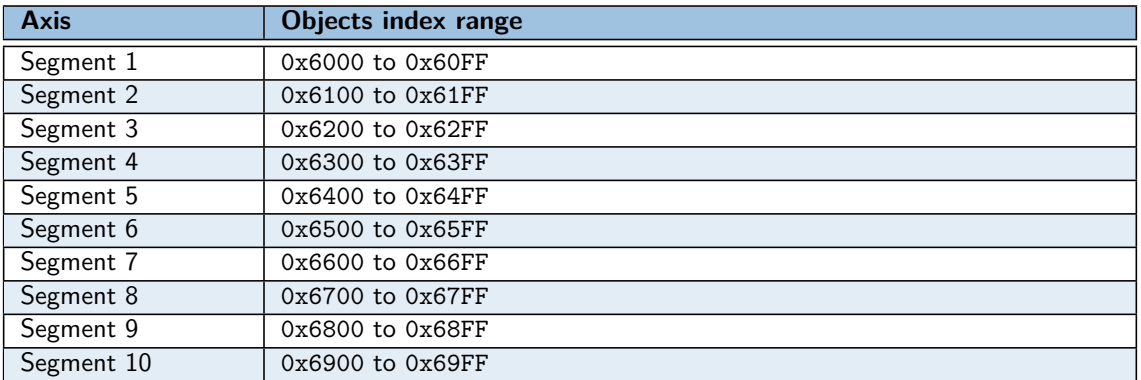

Table 1.1: Index range of specific board object

### <span id="page-3-0"></span>**3 Leds configuration and control**

### **3.0.1 0x6000 s01\_Led\_type**

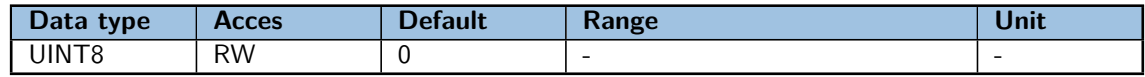

Unused in this firmware version.

### **3.0.2 0x6001 s01\_Led\_count**

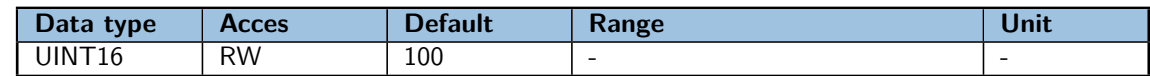

Number of led in the current segment.

### **3.0.3 0x6010 s01\_Value**

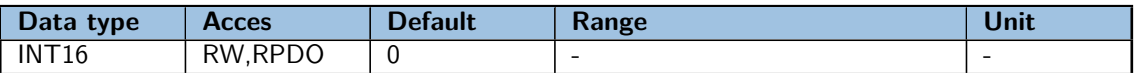

Value of the effect. This value may be written directly or driven by Speed to control the effect over the time.

### **3.0.4 0x6011 s01\_MinValue**

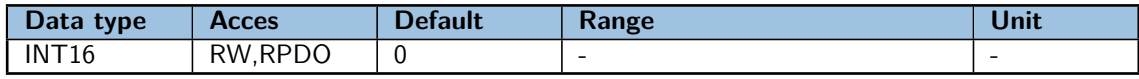

Minimal value of Value when Speed is different of zero.

### **3.0.5 0x6012 s01\_MaxValue**

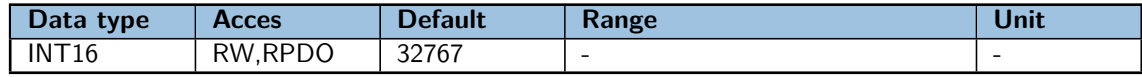

Maximal value of Value when Speed is different of zero.

### **3.0.6 0x6013 s01\_Speed**

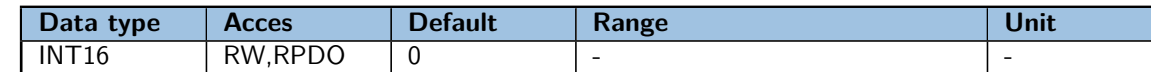

If zero, the speed controller has no effect. Anyway, the value of speed is added to value each millisecond.

### **3.0.7 0x6020 s01\_Effect**

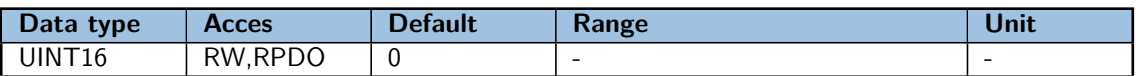

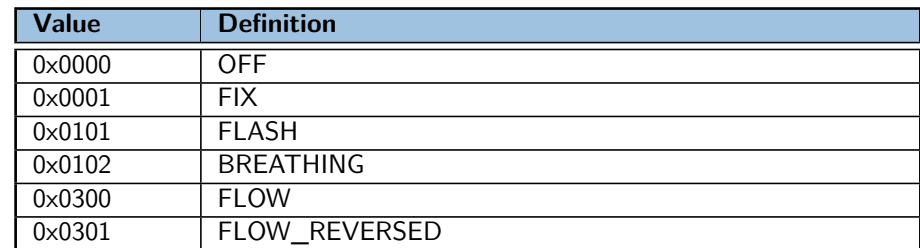

Table 1.2: Effects enum

Effect on the current strip segment.

### **3.0.8 0x6024 s01\_Smooth**

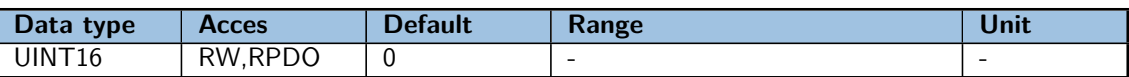

Somme effects can be affected to smooth effect leds per leds instead of direct light up.

### **3.0.9 0x6025 s01\_Dimmer**

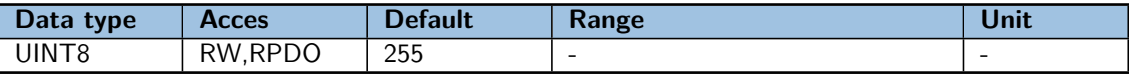

Dimmer of complete segment from 0 (0%) to 255 (100%).

### **3.0.10 0x6030 s01\_Color\_01**

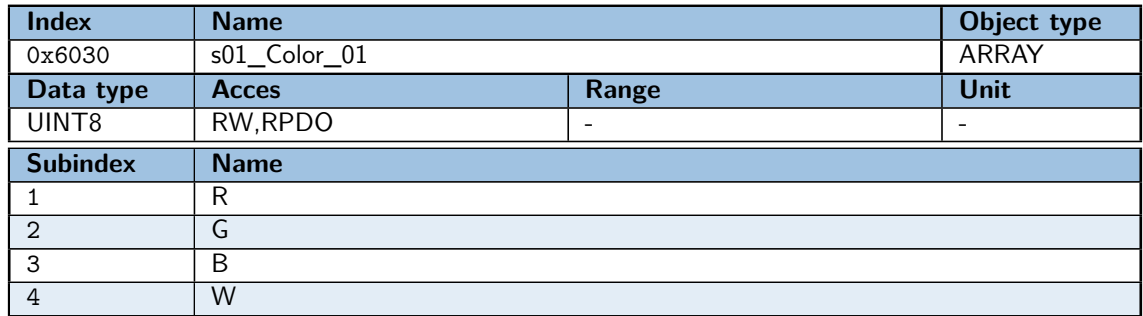

First color of effect.

### **3.0.11 0x6031 s01\_Color\_02**

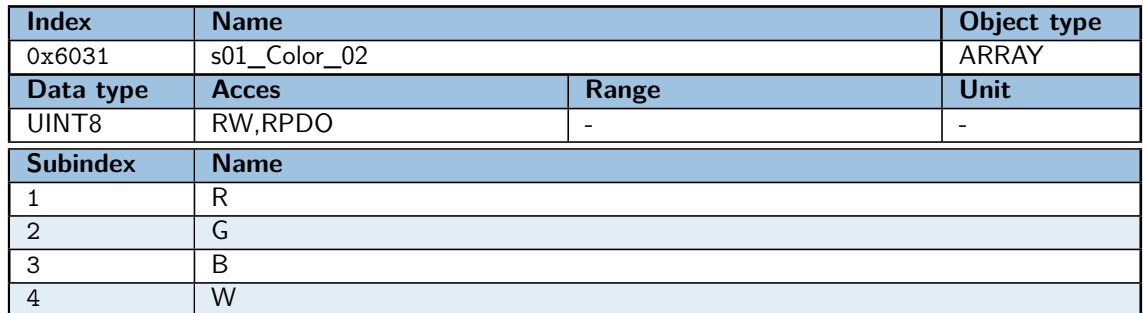

Second color of effect.

### **3.0.12 0x6032 s01\_Color\_03**

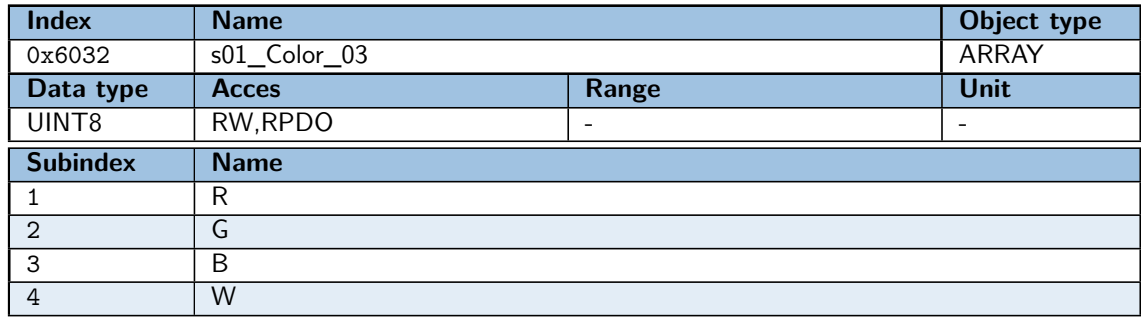

Third color of effect.

### <span id="page-5-0"></span>**4 Board configuration and status**

### **4.0.1 0x2000 Board\_voltage**

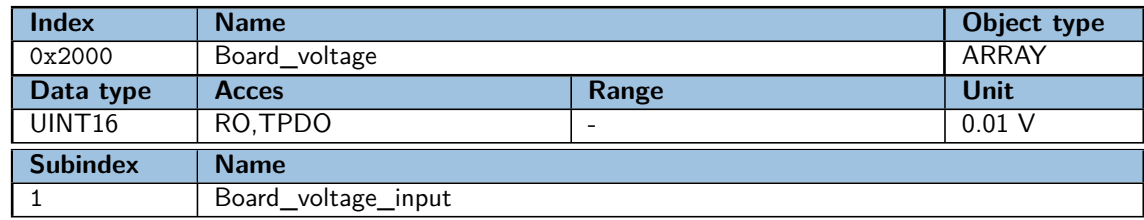

Input power board voltage in 0.01 V. This value is used for under / over-voltage detection. Useful to monitor battery voltage.

### **4.0.2 0x2001 Manufacture\_date**

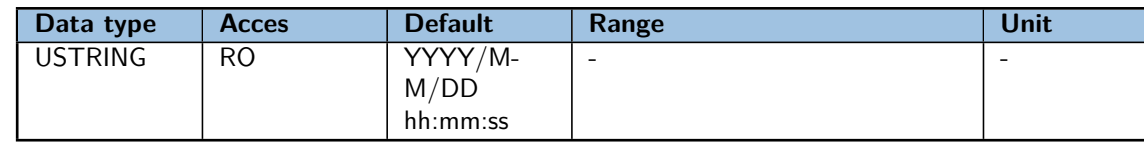

Date of board manufacturing.

### **4.0.3 0x2002 Calibration\_date**

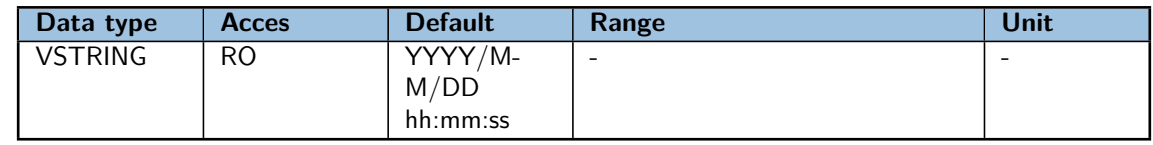

Date of board calibration (if needed).

### **4.0.4 0x2003 Firmware\_build\_date**

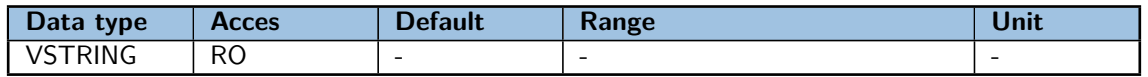

Date and time of firmware build. In case of pre-release version, thanks to indicate this value to support team.

### **4.0.5 0x2004 Board\_led**

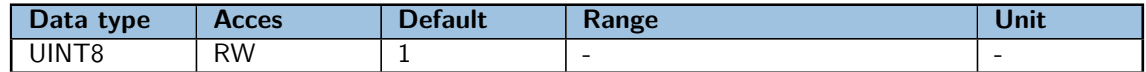

On board LEDs settings.

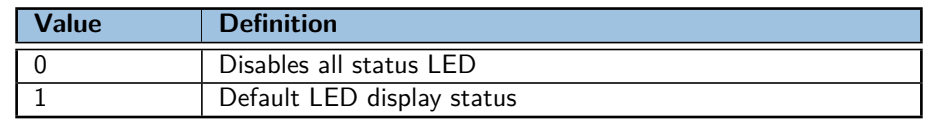

### Table 1.3: Board LED options

### **4.0.6 0x2041 Board\_voltage\_config**

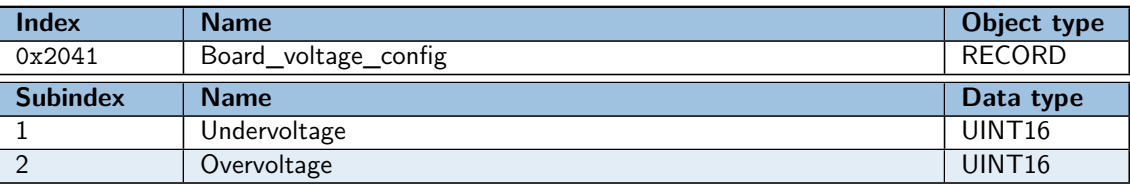

Over / under-voltage detection configuration. If the input board voltage fall below this under-voltage value, an undervoltage fault is generated. The same thing happens for over-voltage with dedicated parameter.

### <span id="page-6-0"></span>**4.1 CPU status**

### **4.1.1 0x2020 CPU\_temperature**

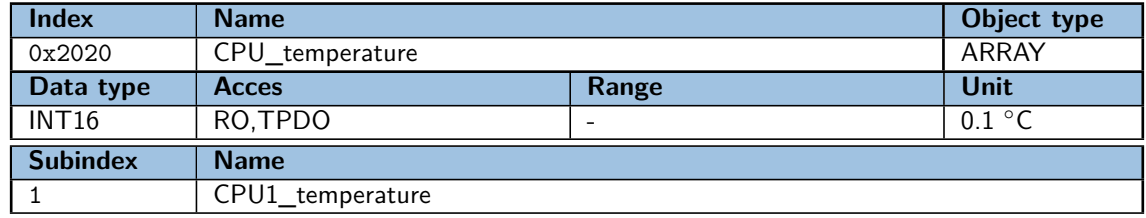

CPU temperature. Some boards can have multiple CPU with independent temperature sensor.

**Note:** The number of elements in the array may vary depending on the controller model.

### **4.1.2 0x2021 CPU\_life\_cycle**

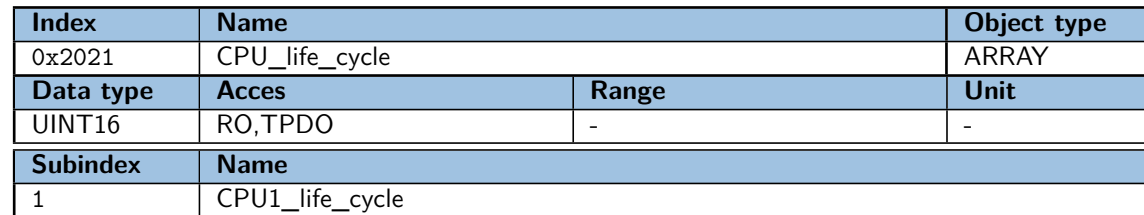

A life time counter, incremented each CPU cycle. Can be used to monitor CPU speed or if a secondary CPU is frozen.

**Note:** The number of elements in the array may vary depending on the controller model.

### **4.1.3 0x2022 CPU\_error**

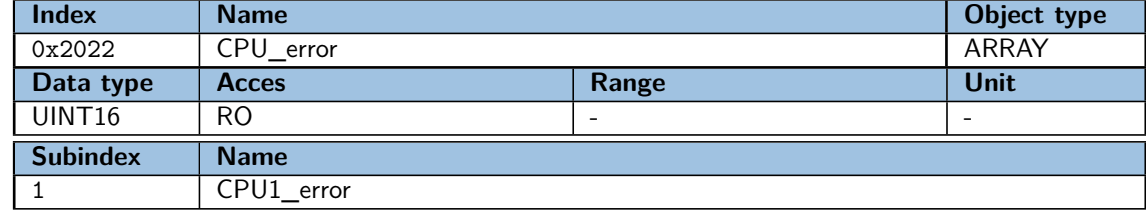

Future usage.

**Note:** The number of elements in the array may vary depending on the controller model.

### **4.1.4 0x2023 CPU\_min\_cycle\_us**

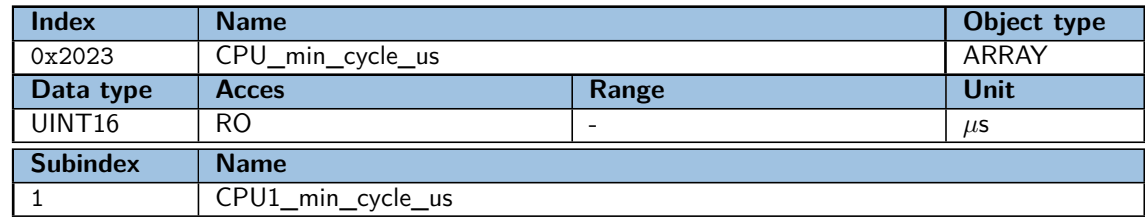

### Future statistics usage.

**Note:** The number of elements in the array may vary depending on the controller model.

### **4.1.5 0x2024 CPU\_max\_cycle\_us**

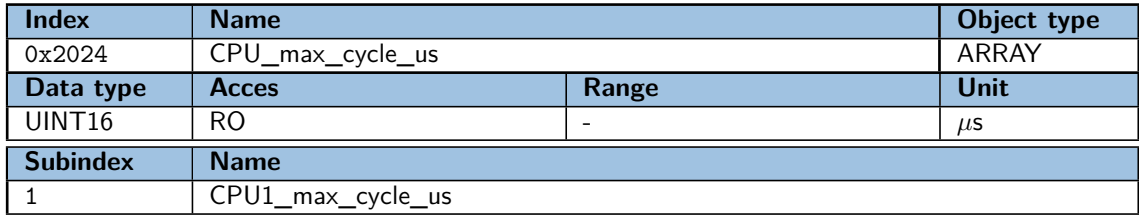

Future statistics usage.

**Note:** The number of elements in the array may vary depending on the controller model.

### **4.1.6 0x2025 CPU\_mean\_cycle\_us**

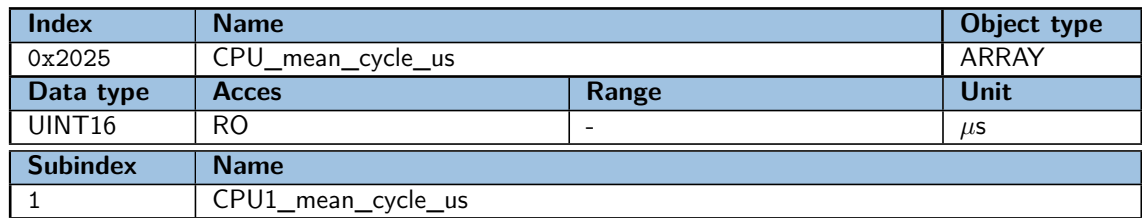

Future statistics usage.

**Note:** The number of elements in the array may vary depending on the controller model.

### <span id="page-7-0"></span>**4.2 Communication configuration**

### **4.2.1 0x2040 Communication\_config**

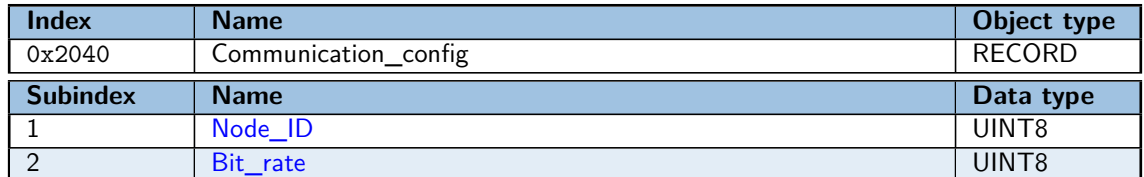

### <span id="page-7-1"></span>**0x2040.1 Node\_ID**

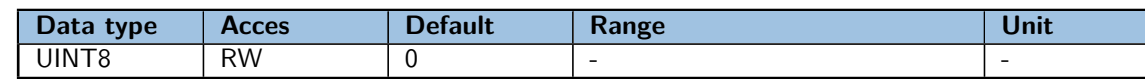

CANOpen node id. To change the node id, set the new value in this object, store manufacturer parameters or all parameters and restart the node.

### <span id="page-8-0"></span>**0x2040.2 Bit\_rate**

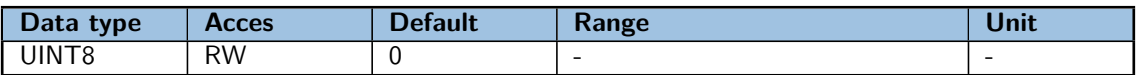

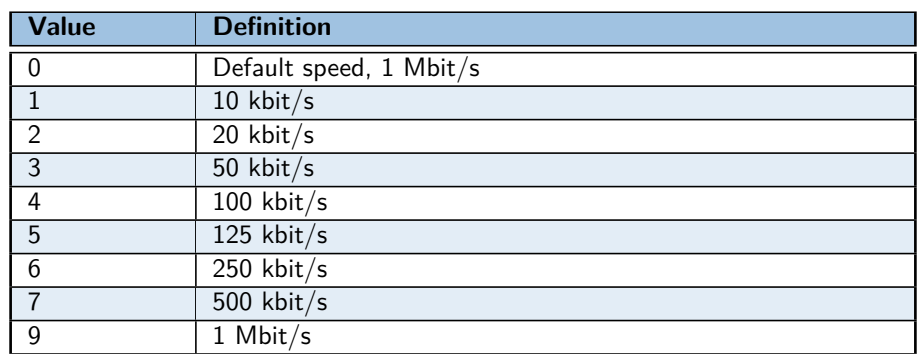

### Table 1.4: CAN bus bit rate options

To change the can speed, set the new value in this object, store manufacturer parameters or all parameters and restart the node.

800 kbit/s is not yet supported.

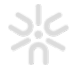

## <span id="page-9-0"></span>**Chapter 2**

# **CANOpen**

### <span id="page-9-1"></span>**1 Introduction**

CANOpen is based on bus CAN (Controller Area Network) which is ISO-11898 standardized. CANOpen protocol is standardized by the CAN In Automation (CIA) under the name of CiA301.

### <span id="page-9-2"></span>**1.1 CAN for CANOpen**

CANOpen uses standard CAN frames to communicate on the bus. The frames are identified with an Id : CAN-ID. It is coded on 11 bits. The CAN-ID with the lowest value has priority if multiple frames are sent at the same time from different devices.

The simplified CANOpen frame:

|     | U |  |     |  |  |
|-----|---|--|-----|--|--|
| . . |   |  | ata |  |  |

Table 2.1: CAN frame

**Note:** A CAN message can contain a maximum of 8 bytes of useful data.

**Note:** The data is always sent on the bus in **little-endian format**.

### <span id="page-9-3"></span>**1.2 CANOpen node**

Each device, also called Node, is identified by a unique identifier in the network called: Node-Id. The Node-Id can take a value in the range [1-127].

All descriptions and functionalities of a Node are described in the EDS (Electronic Data Sheet) file.

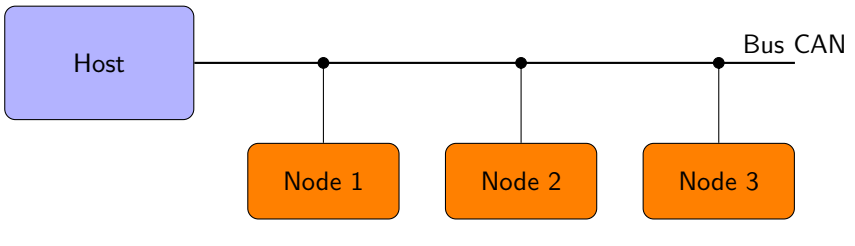

Table 2.2: Bus CAN

### <span id="page-9-4"></span>**1.3 Communication**

CANOpen protocol defines three communication protocol sequences :

- Master/Slave protocol
- Client/Server protocol

• Producer/Consumer protocol

### **1.3.1 Master / slave protocol**

This protocol works on a network where only one CANOpen master is present for a specific functionality. And therefore the other CANOpen devices are slaves. The master sends a request and the slave responds.

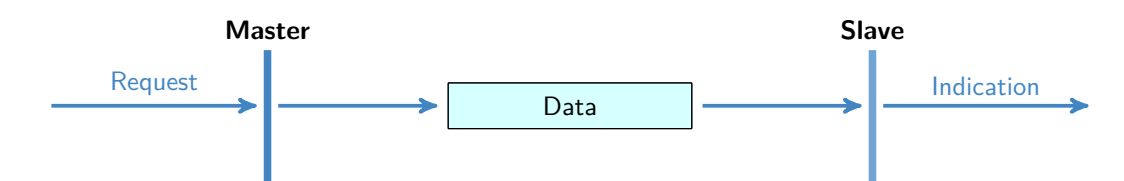

Figure 2.1: Unconfirmed master / slave protocol

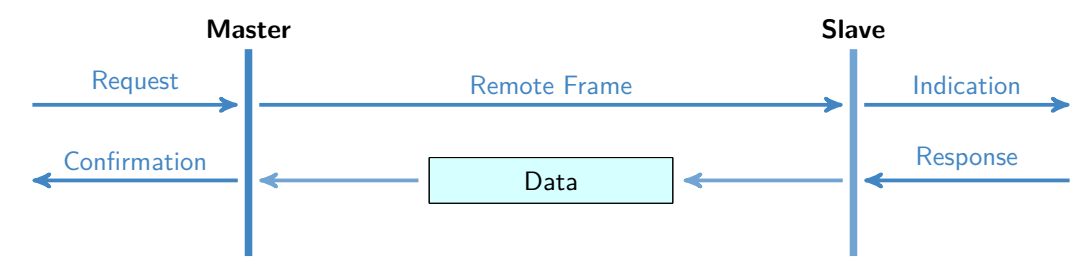

Figure 2.2: Confirmed master / slave protocol

### **1.3.2 Client / server protocol**

This protocol is used between a client and a server. When the client makes a request (download / upload), the server triggers the processing of the request. The server responds to the request when the task is completed.

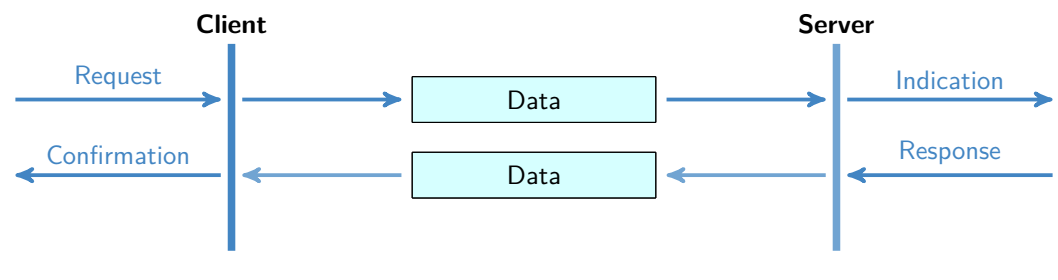

Figure 2.3: Client / server protocol

### **1.3.3 Producer / consumer protocol**

This protocol works with a producer that sends a message that can be received by one or more devices on the network. The producer does not receive confirmation.

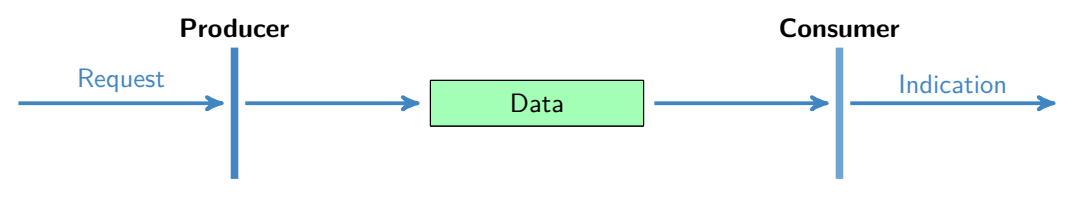

Figure 2.4: Push producer / consumer protocol

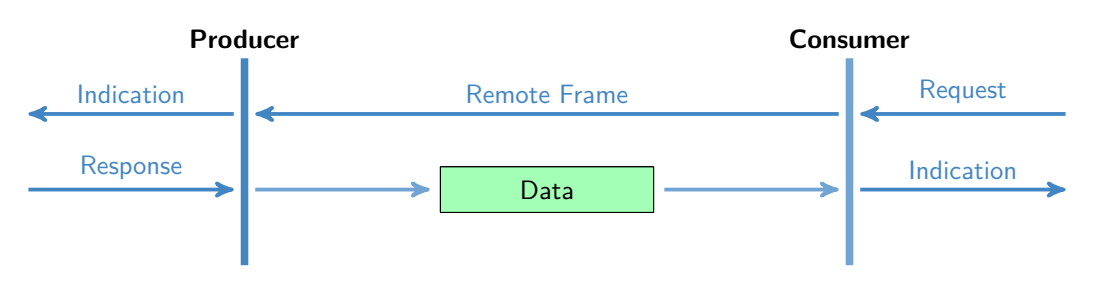

Figure 2.5: Pull producer / consumer protocol

### <span id="page-11-0"></span>**2 CANOpen Services**

Services provided by the CANOpen stack allow a standard communication between the devices on the network. These services allow communication object exchanges. There are 5 types of services:

- Network management services
	- **–** [Network management services \(NMT\)](#page-14-0)
	- **–** [Node guarding,](#page-16-1) network equipment monitoring
	- **–** [Heartbeat,](#page-17-0) network equipment monitoring
	- **–** [Boot-up](#page-18-0)
- [Service Data Object \(SDO\),](#page-20-2) providing read and write access to the dictionary of objects
- [Process Data Object \(PDO\),](#page-24-2) allowing to transmit data in real time process:
	- **–** TPDO Transmit-PDO for use in data transmission
	- **–** RPDO Receive-PDO for use in data reception
- [SYNC,](#page-26-0) synchronization object used by PDO.
- [Emergency \(EMCY\),](#page-18-1) emergency

Each type of message is defined by the allocation of the following CAN-IDs:

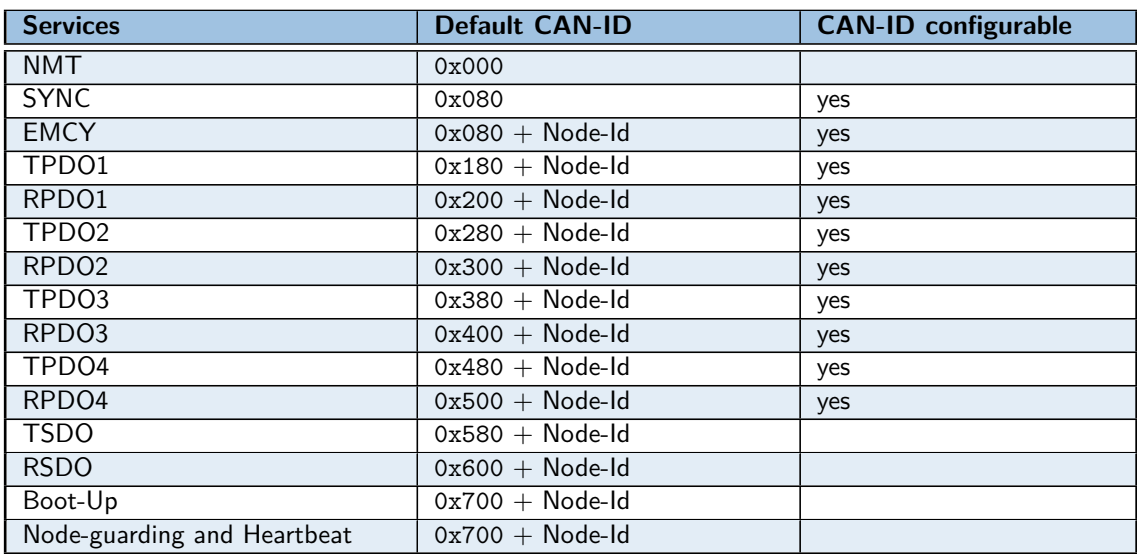

### Table 2.3: Default CAN-ID services

Some services can have a CAN-ID configurable by a communication object:

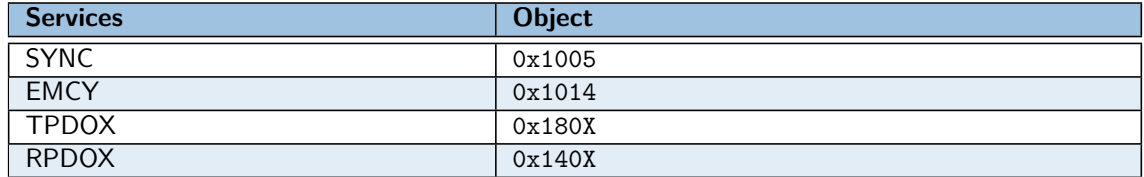

Table 2.4: Index of CAN-ID services

But the changing CAN-ID should not interfere with the following reserved CAN-IDs:

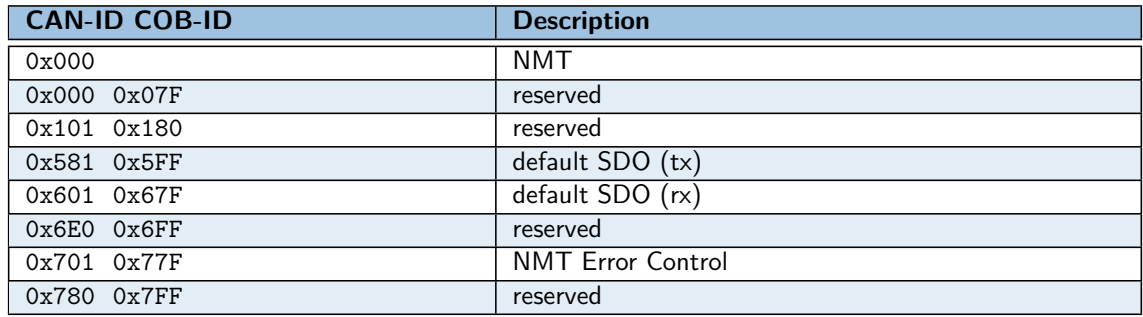

Table 2.5: Restricted CAN-ID

### <span id="page-12-0"></span>**3 Object Dictionary (OD)**

The object dictionary is a collection of all the data items which have an influence on the behavior of the application objects, the communication objects and the state machine used on the device. Each device on the network has its own object dictionary.

The object dictionary is divided into several areas:

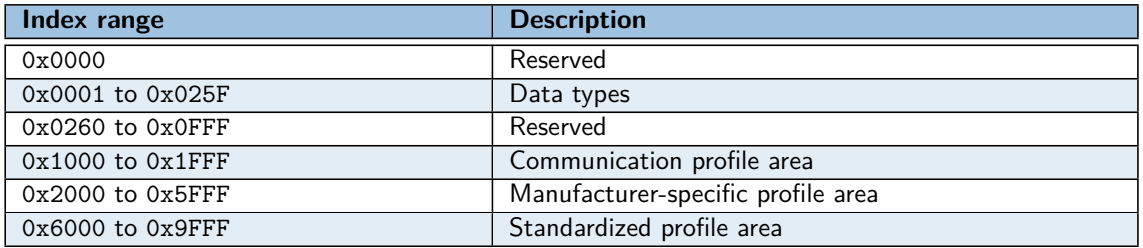

Table 2.6: Object dictionary area

The **Communication profile area** contain the communication specific parameters. These objects are common to all CANOpen devices.

The **Standardized profile area** contain all data objects common to a profiles of CANOpen devices that may be read or written via the network. The objects from 6000 h to 9FFF h describe parameters and functionality.

The **Manufacturer-specific** profile area contains the objects for specific UniSwarm features.

### <span id="page-12-1"></span>**3.1 Description of the object dictionary**

The objects of the dictionary are described by several parameters. This description is materialized by an EDS file: Electronic Data Sheet. ASCII format respecting a strict syntax that can be used by the bus configuration software.

### **3.1.1 Index and sub-index**

These form the unique identifier of an object in the objects dictionary in hexadecimal notation.

### **3.1.2 Object code**

The object code denotes what kind of object is at a particular index within the objects dictionary. They can be one of the following:

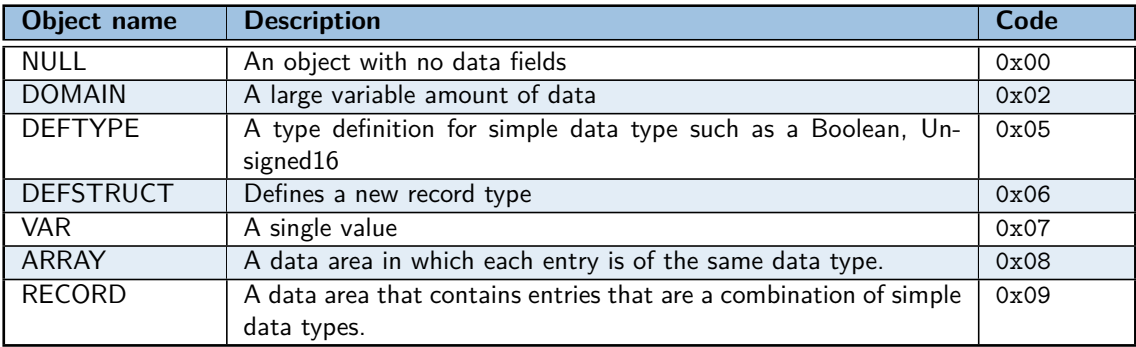

Table 2.7: Object code

### **3.1.3 Data type**

The data type information indicates the data type of the object.

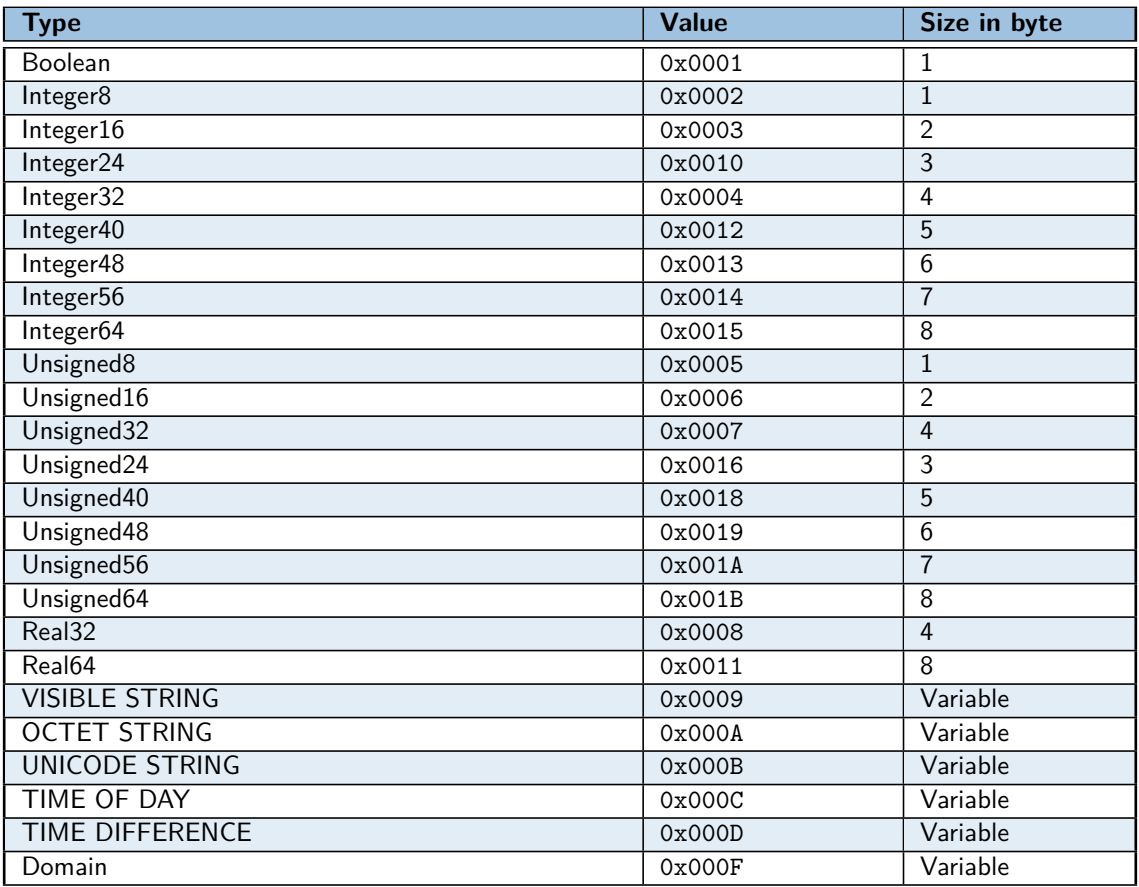

### Table 2.8: Data types

**Note:** Data type with indices from 0x0001 to 0x0007, 0x0010, from 0x0012 to 0x0016 , and from 0x0018 to 0x001B may be mapped in order to define the appropriate space in the RPDO.

**Note:** Data type with indices from 0x0008 to 0x000F, 0x0011, from 0x0020 to 0x0023 shall not be mapped into RPDOs

### **3.1.4 Access usage**

Access object:

- rw: read and write access
- wo: write only access
- ro: read only access
- const: read only access, value is constant

In addition, there are the access attributes for the PDOs:

- rww: read and write access and can be mapped on RPDO
- rwr: read and write access and can be mapped on TPDO

### <span id="page-14-0"></span>**4 Network management services (NMT)**

Network management (NMT) follows a master-slave structure. All devices are NMT slaves but the network must have a device master (device master, computer or other).

The service provides a tool to initiate, start, monitor, reset or stop the devices. Monitoring is made with the Node guarding and Heartbeat functionalities.

### <span id="page-14-1"></span>**4.1 NMT Network management**

The NMT master controls the state of each NMT slave. The state can be chosen among the following ones: Stopped, Pre-operational, Started, Initialization.

#### **4.1.1 NMT state machine**

The NMT state machine determines the behavior of the communication function unit.

- state **Initialization**
	- **– Initializing**: the device enters this state after a power-on or an hardware/software reset.
	- **– Application reset**: The object dictionary in Manufacturer-specific profile area, index range 0x2000 to 0xFFFF is reset.
	- **– Communication reset**: The object dictionary in Communication profile area, index range 0x1000 to 0x1FFF is reset.
- state **Pre-operational**
- state **Started**
- state **Stopped**

The following figure show the state diagram:

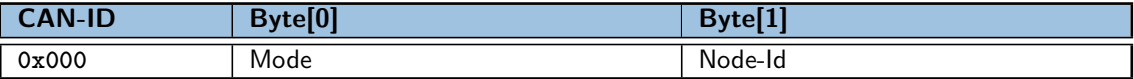

Figure 2.7: NMT frame

| Mode value | <b>Description</b>            |
|------------|-------------------------------|
| 0x01       | Start node                    |
| 0x02       | Stop node                     |
| 0x80       | Enter in Pre-operational mode |
| 0x81       | Application reset             |
| 0x82       | Communications reset          |

Figure 2.8: MODE values in NMT frame

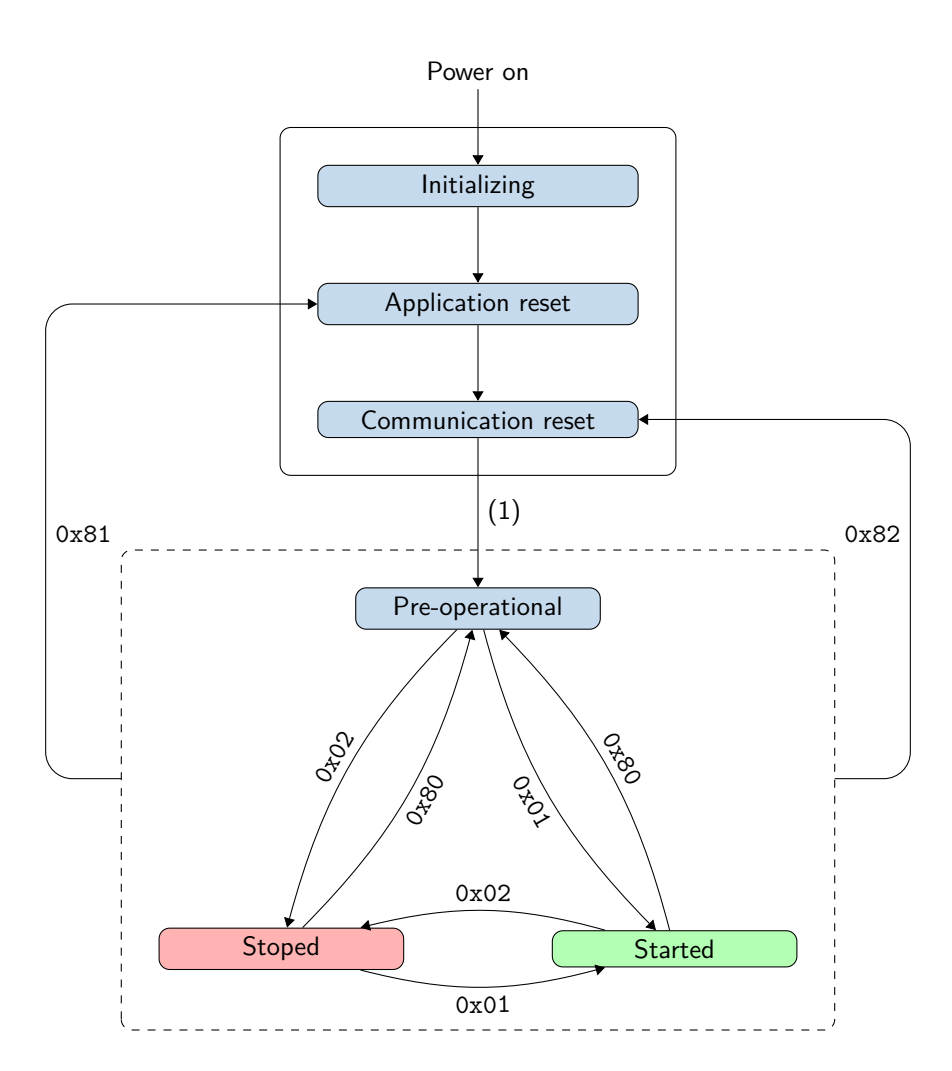

(1) Automatic switch to Pre-operational and send Boot-up message

Figure 2.6: Different status of a CAN Open node

### **4.1.2 NMT frame**

The NMT frame allow to change the state of device. An NMT frame have the CAN-ID 0x000 and a payload of two bytes. The first one is the mode and the second one the node id.

### **4.1.3 NMT States and Services**

Authorized services according to the NMT state:

|               | <b>Pre-operational</b> | <b>Started</b>   | <b>Stopped</b> |
|---------------|------------------------|------------------|----------------|
| PDO           |                        | ◡<br>⌒           |                |
| SDO           |                        | Χ                |                |
| <b>SYNC</b>   |                        |                  |                |
| <b>EMCY</b>   |                        |                  |                |
| Node guarding | 丷<br>∧                 | Χ                |                |
| Heartbeat     | $\checkmark$<br>∧      | $\check{ }$<br>∧ |                |

Figure 2.9: NMT states and authorized services

### <span id="page-16-0"></span>**4.2 Node Guarding - Heartbeat**

Two services are available to detect an error on the CAN network: the **Node guarding** service and the **Heartbeat** service.

- **Node guarding**: the master sends a message periodically and each slave has to respond within a time limit.
- **Heartbeat**: each slave sends a message with his state without prior request from the master.

**Note:** The Heartbeat service has priority over the Node guarding service. Activation of the Heartbeat service results in the deactivation of the Node Guarding service.

#### <span id="page-16-1"></span>**4.2.1 Node guarding**

This service monitors the status of devices on the bus and makes it possible to detect remote errors on the network. The master and the slave monitor each other: the master cyclically requests the NMT status of the slave. In each response from the slave, the Toggle-bit (bit 7) is toggled.

Two monitoring functions are implemented:

- **Node guarding**: The master can react accordingly if these responses are not sent or if the slave always responds with the same bit Toggle.
- **Life guarding**: The slave monitors the reception of messages from the master, if the message is not sent within the allotted time, the Life Time, the slave triggers an [Emergency \(EMCY\)](#page-18-1) message (with ode 0x8130) see table **??**. The Life time : Life  $Time = 0x100C$  [Guard\\_time](#page-31-0) x  $0x100D$  [Life\\_time\\_factor](#page-31-1).

**Note:** This service is activated by setting value in object 0x100C Guard time and 0x100D Life time factor other than zero.

**Node guarding frame** The node guarding service follows a master / slave architecture: the NMT master sends an RTR (Remote Transmission Request) message with CAN-ID 700  $+$  node Id to a slave and the slave responds with an 8-bit message.

The response message is built with a Toggle-bit (bit 7) and the current NMT state of the slave in bits 6 to 0. For the first response and after a NMT reset, the toggle bit should be 0.

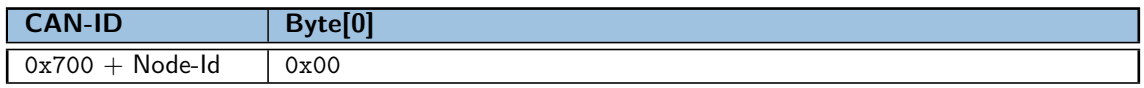

Figure 2.10: Node guarding frame

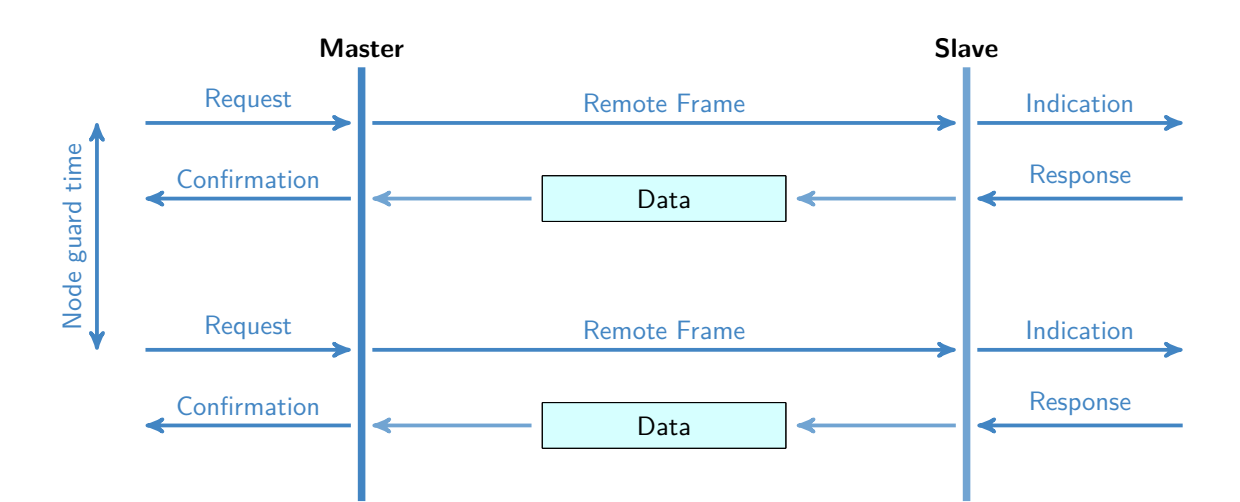

- t: Toggle Bit
- Node state:
	- **–** 4: Stopped
	- **–** 5: Started
	- **–** 27: Pre-operational

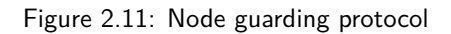

### <span id="page-17-0"></span>**4.2.2 Heartbeat**

The Heartbeat works in Producer/Consumer mode with one producer and 0 minimum consumer.

The producer heartbeat send a heartbeat message periodically, with the time between two messages defined by the "Producer heartbeat time" object.

The consumer check if it received a message in the time defined by the object "Consumer heartbeat time".

Note: This service is activated by setting the producer heartbeat time object in object 0x1017 [Producer\\_heartbeat\\_time](#page-31-2) to a value other than zero.

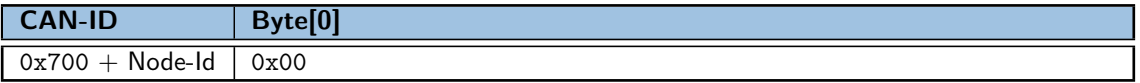

Figure 2.12: Heartbeat frame

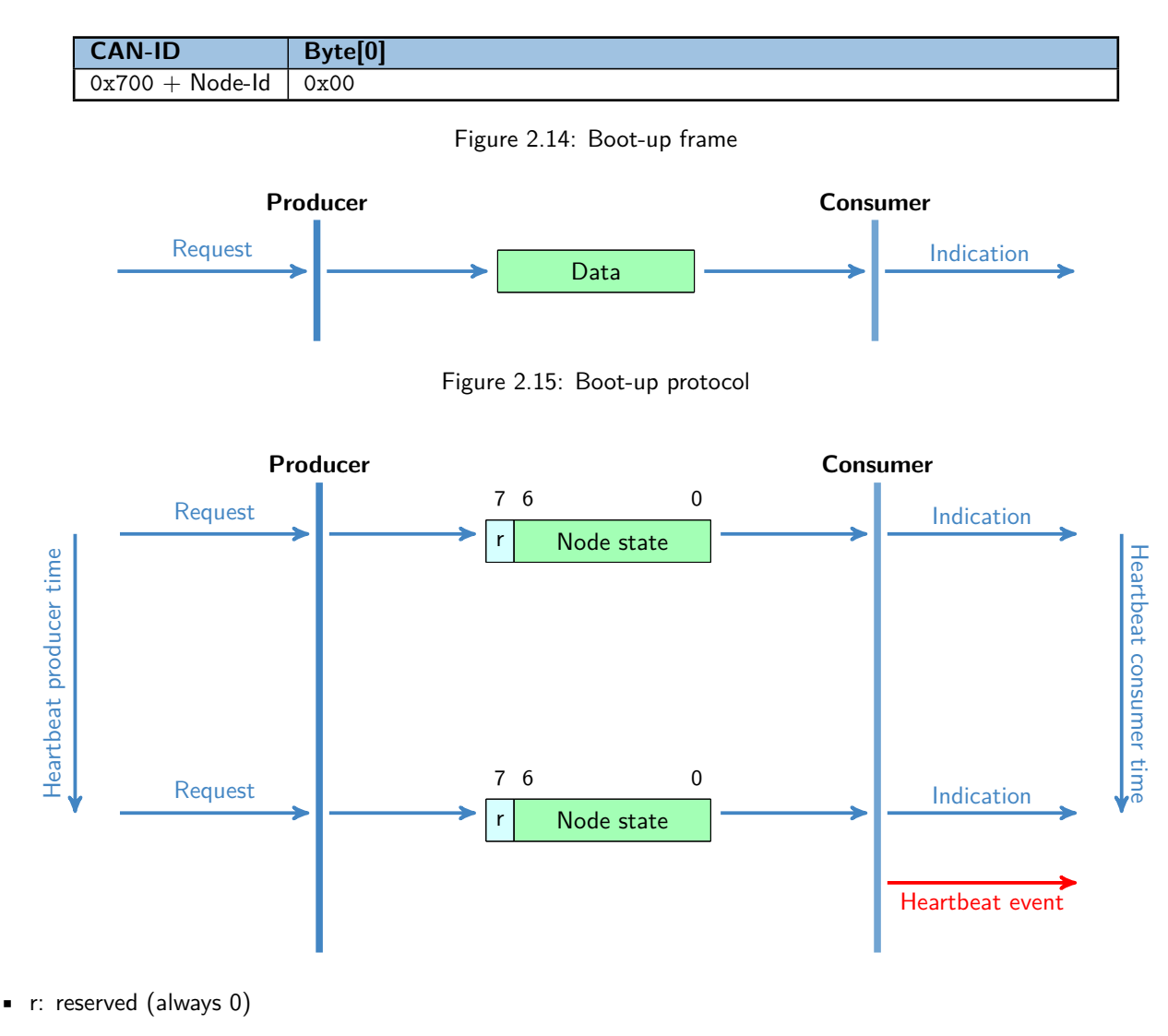

- Node state:
	- **–** 0: Boot-Up
	- **–** 4: Stopped
	- **–** 5: Operational
	- **–** 127: Pre-operational

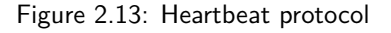

### <span id="page-18-0"></span>**4.3 Boot-up**

After power-up, the slave sends a Boot-up message to indicate that the Initializing phase is complete.

### <span id="page-18-1"></span>**5 Emergency (EMCY)**

The EMCY service is used to transmit application faults associated with each station. When a fault is detected the device send a EMCY message with Emergency error code, Error register and error code (optional).

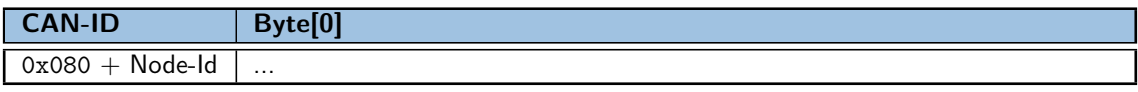

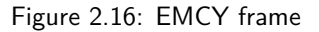

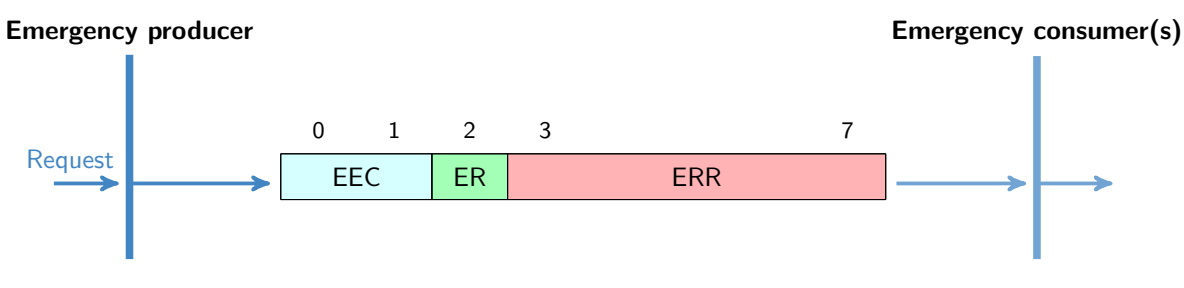

Figure 2.17: Emergency protocol with byte[0]

- EEC: Emergency error code
- ER: Error register (see object 0x1001 Error\_register)
- ERR: Manufacturer-specific error code (Optional)

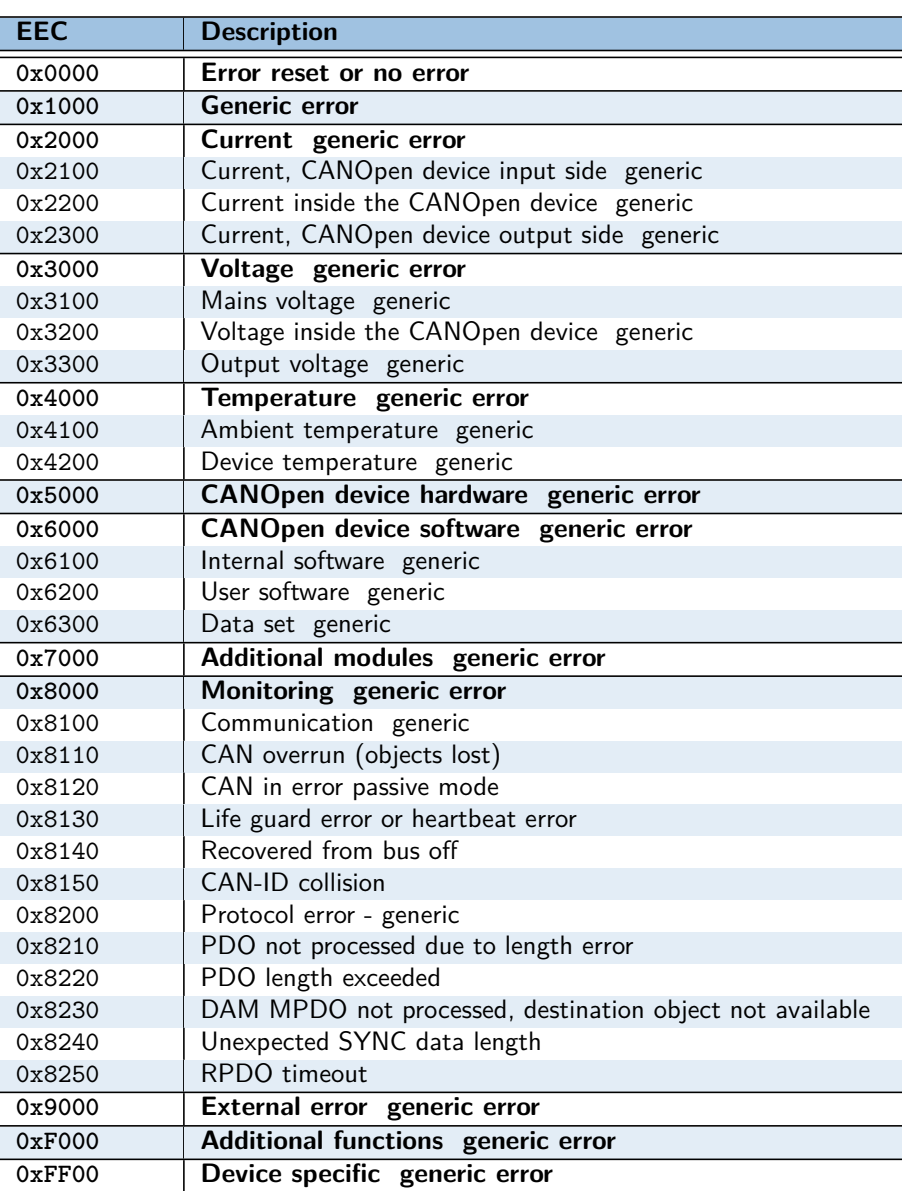

Table 2.9: General emergency error codes Other specific EEC codes are defined in the operating modes

### <span id="page-20-0"></span>**6 Error codes and error behavior**

### <span id="page-20-1"></span>**6.1 Definition of parameters**

### **6.1.1 0x1001 Error\_register**

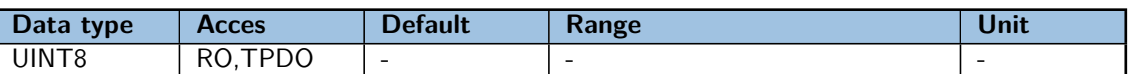

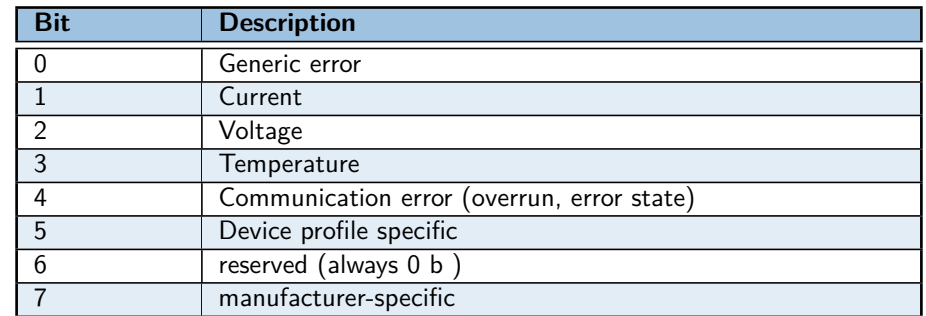

Table 2.10: Error code register of object 0x1001

### **6.1.2 0x1029 Error\_behaviour**

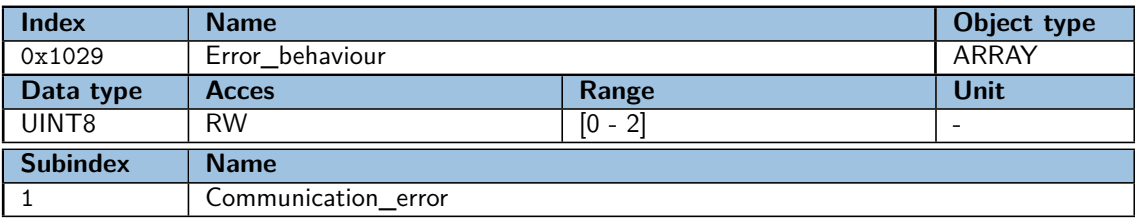

Sets the behavior in the event of a serious device failure in the Operational NMT state. By default, the device automatically enter the Pre-operational NMT state.

Failures include the following communication errors:

- CAN interface bus stop conditions
- NodeGuarding "time out"
- Heartbeat "time out"
- Serious errors can also be caused by internal device failures.

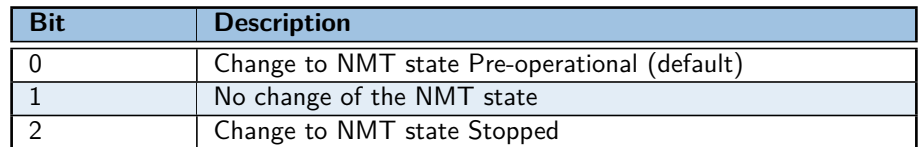

Table 2.11: Error class values of 0x1029.1

### <span id="page-20-2"></span>**7 Service Data Object (SDO)**

This service provides access to the device object dictionary by an Index and Sub-index without time constraints in writing or reading.

Each network device is an SDO server, the one that holds the OD. The client refers to the node requesting to read or write an object value in the server's object dictionary.

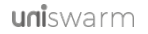

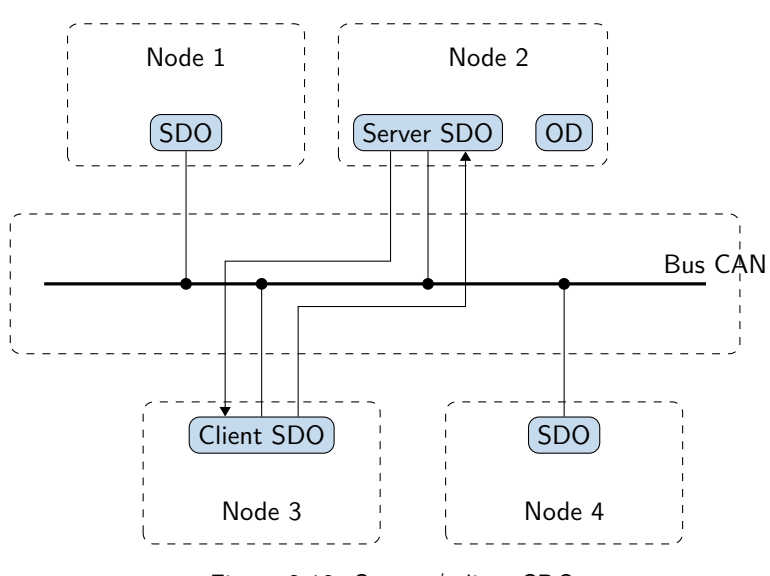

Figure 2.18: Server / client SDO

### <span id="page-21-0"></span>**7.1 SDO message**

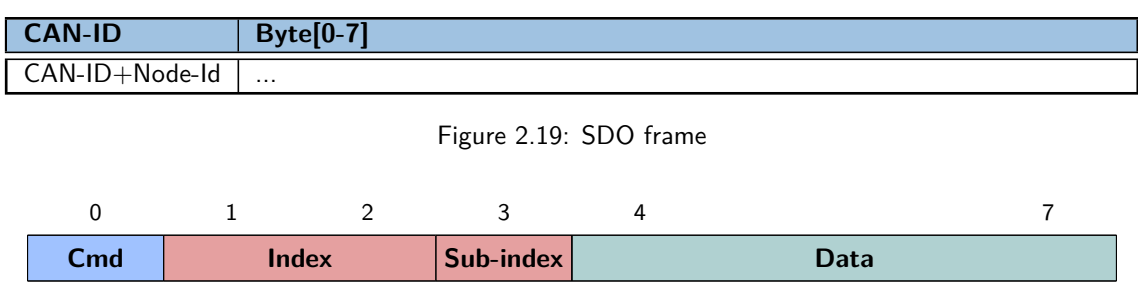

- Cmd: Command
- Index: Index of object
- Subindex: Subindex of object

Figure 2.20: Expedited SDO upload frame

### <span id="page-21-1"></span>**7.2 Expedited transfer**

This mode of communication is used to write or read data in object. The object size must be inferior or equal to 4 bytes. An answer is expected after each request, either with data, with a confirmation or with an error message.

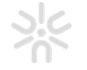

### **7.2.1 SDO reading**

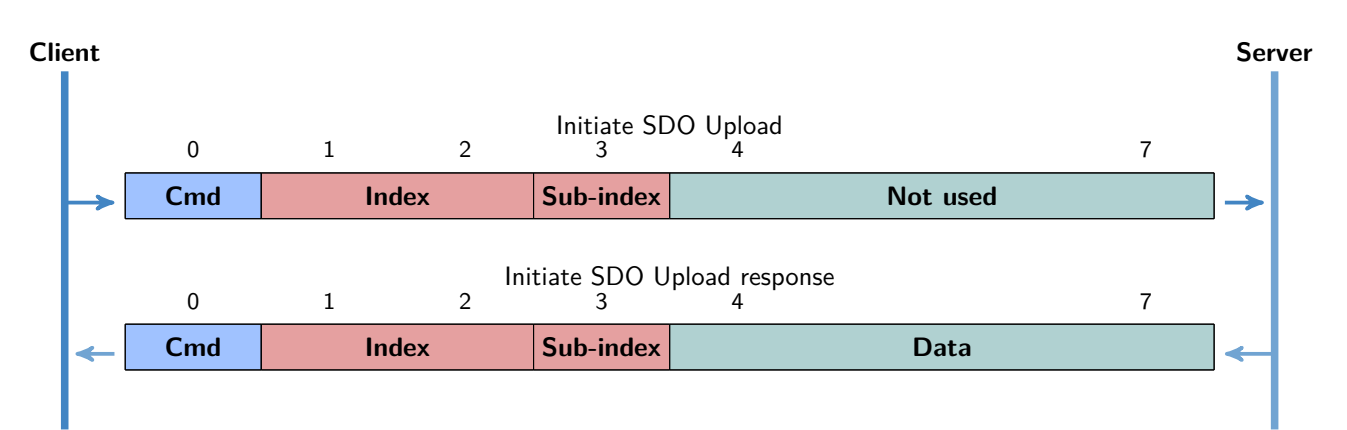

Figure 2.21: Expedited SDO Upload protocol

| Cmd           | <b>Description</b>                                 |
|---------------|----------------------------------------------------|
| $0\times 40$  | Upload/Reading request                             |
| 0x4F          | Upload/Reading response for data of size of 1 byte |
| 0x4B          | Upload/Reading response for data of size of 2 byte |
| 0x47          | Upload/Reading response for data of size of 3 byte |
| $0\times 43$  | Upload/Reading response for data of size of 4 byte |
| 0x2F          | Download/Writing for data of size of 1 byte        |
| 0x2B          | Download/Writing for data of size of 2 byte        |
| 0x27          | Download/Writing for data of size of 3 byte        |
| 0x23          | Download/Writing for data of size of 4 byte        |
| $0 \times 60$ | Download/Writing response                          |

Figure 2.22: List of commands (cmd)

### **Initiate SDO Upload/Reading request**

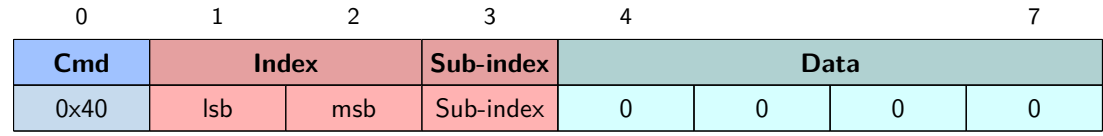

### **Initiate SDO Upload/Reading response**

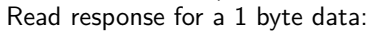

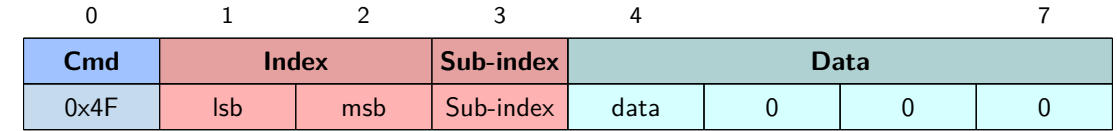

### Read response for a 2 bytes data:

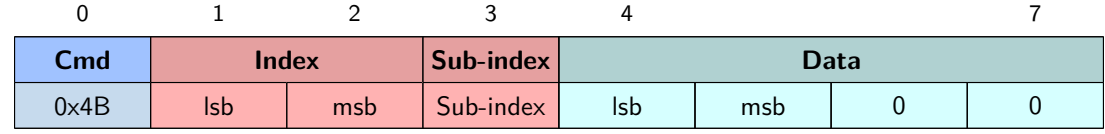

### Read response for a 3 bytes data:

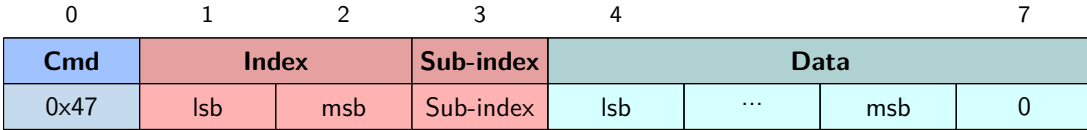

Read response for a 4 bytes data:

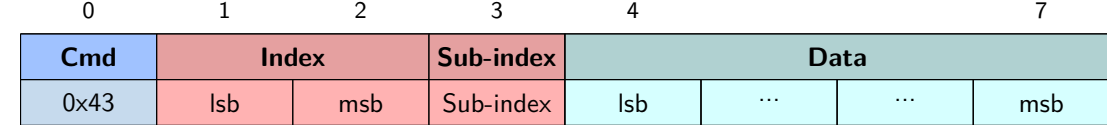

### **7.2.2 SDO Download/Writing**

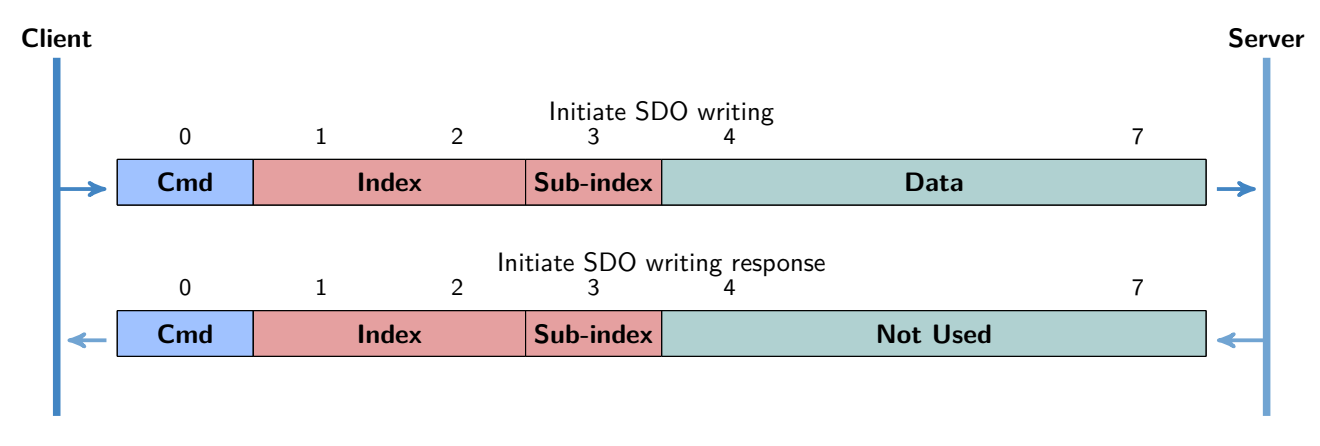

### Figure 2.23: Expedited SDO Download protocol

### **Initiate SDO download / writing**

Write request for 1 byte data: 0 1 2 3 4 7

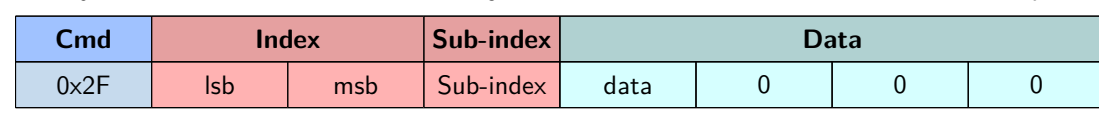

Write request for 2 bytes data:

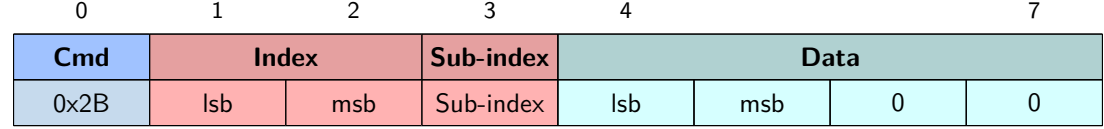

Write request for 3 bytes data:

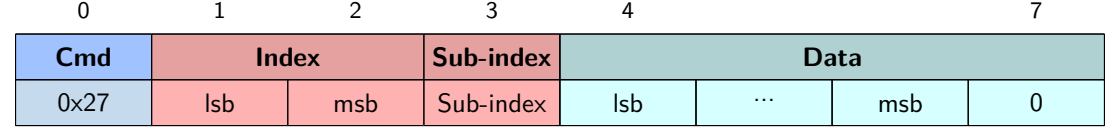

### Write request for 4 bytes data:

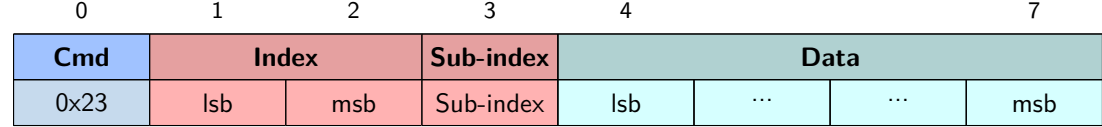

### **Initiate SDO download / writing response**

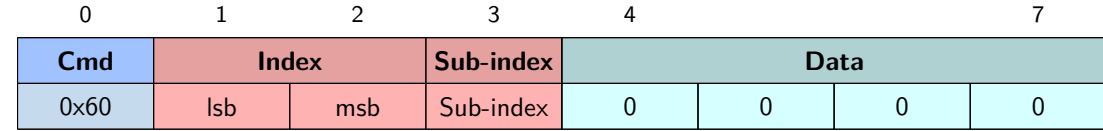

### <span id="page-24-0"></span>**7.3 SDO abort transfer**

Error response:

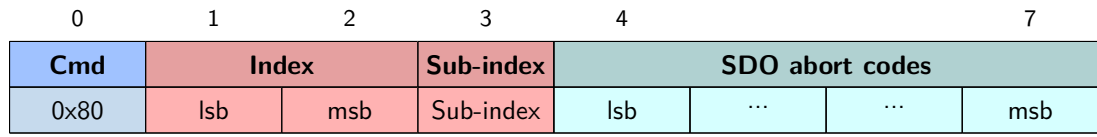

### <span id="page-24-1"></span>**7.4 SDO abort codes**

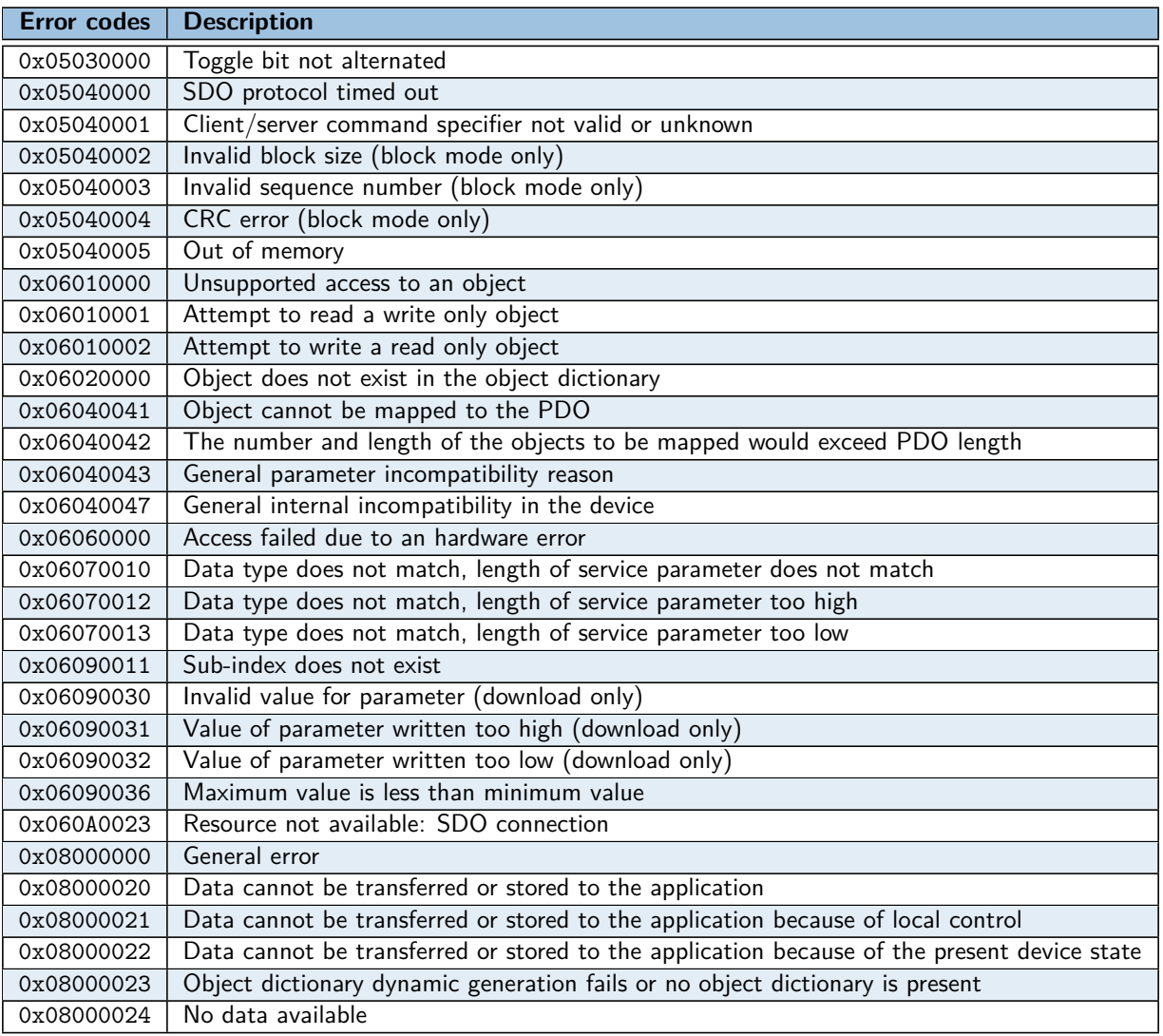

Table 2.12: SDO error codes

### <span id="page-24-2"></span>**8 Process Data Object (PDO)**

The purpose of "Process Data Objects (PDO)" is to provide a transfer of data in real time during the operation of controller. This service is performed without protocol overload or confirmation. The size of a PDO frame is variable and

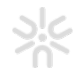

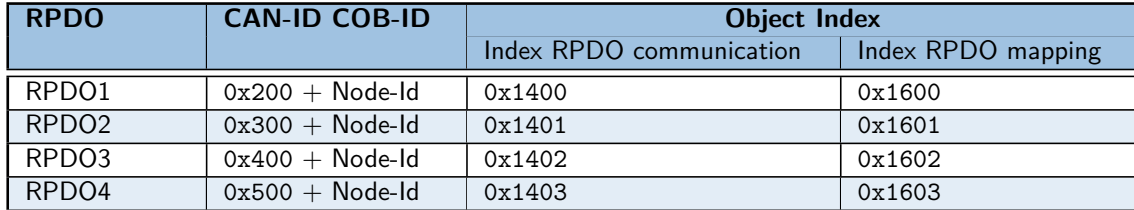

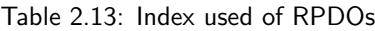

depends on the size of object.

The PDO provides an interface to the application objects in the object dictionary. Data type and mapping of object is determined by the corresponding PDO mapping structure in the object dictionary.

The PDO configuration process (PDO Mapping) allows to configure the number of objects in a PDO. This process uses the SDO service.

There are two types of PDO, the Transmit-PDO (TPDO) for use in data transmission and the Receive-PDO (RPDO) for use in data reception. The data transmission via the PDO service operates according to a producer / consumer relationship: RPDOs are frames received from the master or others nodes. TPDOs are frames transmitted to others.

PDOs are described by the PDO communication parameter and the PDO mapping parameter.

Note: A node can have a maximum of four TPDOs and four RPDOs.

There is an index couple for each PDO: the columns "Index RPDO communication" and "Index RPDO mapping" provide the indexes of specials objects used to read or modify the parameters of communication objects via an SDO object:

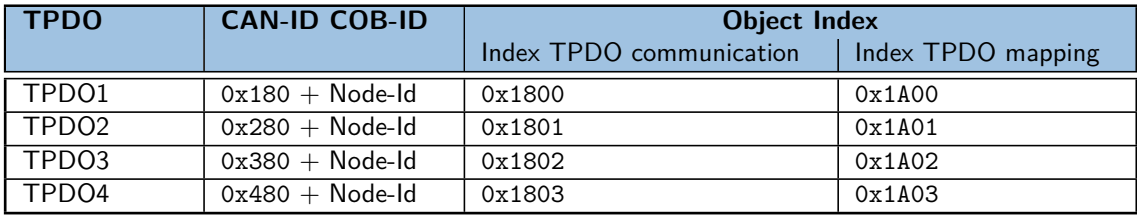

Table 2.14: Index used of TPDOs

### <span id="page-25-0"></span>**8.1 PDO message**

There is two ways to transmit a PDO message:

- Synchronous transmission: the object are synchronized on SYNC.
- Event-driven transmission

This PDO is only activated if the status of CANOpen is "Started". It is necessary to activate the PDOs, for that the "valid" bit of CAN-ID must be to set to 0x0.

Example:

to activate or deactivate the TPDO1, the object with the index 0x1800 and sub-index 0x1 is used:

- Deactivate TPDO1: set sub-index 1 to 0x80000181
- Activate TPDO1: set sub-index 1 to 0x00000181

The value 0x181 is the id of TPDO1.

After each SYNC, two things happen in this order:

- for TPDOs: the slaves samples and copy the data into TPDOs which are then sent on the bus.
- for RPDOs: the previous received RPDO data from master is copied in the objects database and made available to the application.

### <span id="page-26-0"></span>**8.2 SYNC**

The master in a CAN Open network sends a unique sync frame for all the nodes. At reception, the nodes transmit theirs TPDOs and apply their RPDOs. A SYNC frame has the ID 0x080 and does not contain a payload.

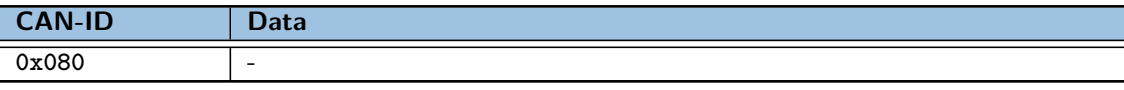

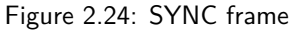

The frequency of SYNC frame can be variable, but is always sent by the master.

### <span id="page-26-1"></span>**8.3 PDO dynamic mapping**

General procedure:

The following procedure shall be used for re-mapping, which may take place during the NMT state Pre-operational and during the NMT state Operational, if supported:

- 1. Deactivate PDO: setting the valid bit to 0x1 of sub-index 0x01 of the PDO communication parameter.
- 2. Disable mapping: setting sub-index 0x00 to 0.
- 3. Modify mapping: changing the values of corresponding sub-indexes.
- 4. Enable mapping: setting sub-index 0x00 to the number of mapped objects.
- 5. Activate PDO: setting the valid bit to 0 of sub-index 0x01 of PDO communication parameter.

### <span id="page-26-2"></span>**8.4 PDO parameter objects**

**8.4.1 0x1400 RPDO\_parameter\_1 0x1401 RPDO\_parameter\_2 0x1402 RPDO\_parameter\_3 0x1403 RPDO\_parameter\_4**

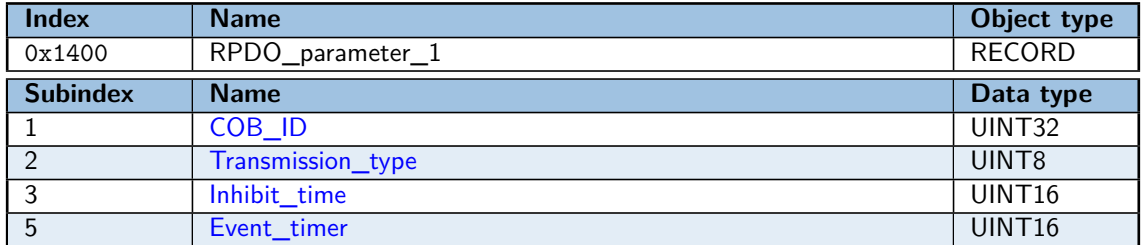

The PDO parameter describes the communication abilities of the PDO.

#### <span id="page-26-3"></span>**0x1400.1 COB\_ID**

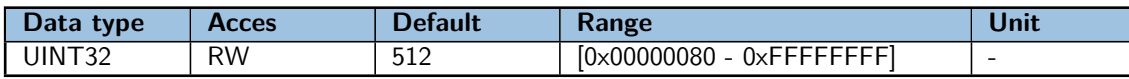

Contains the CAN-ID (COB-ID) of RPDO

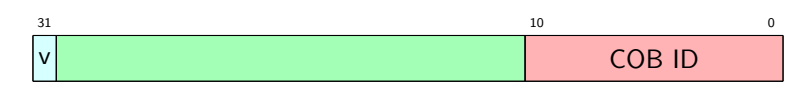

Table 2.15: COB ID

• **v**: The bit **valid** select which RPDOs are used in the NMT state Operational. PDOs can be fully configured but not used, and therefore set to "not valid" .

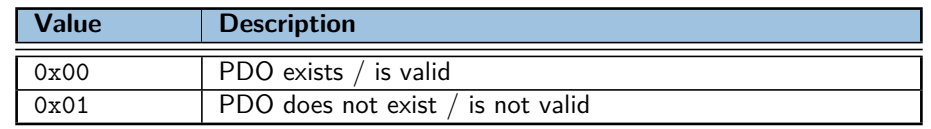

Figure 2.25: Description of bit 31: v

### • **COB ID CAN-ID** of RPDO

#### <span id="page-27-0"></span>**0x1400.2 Transmission\_type**

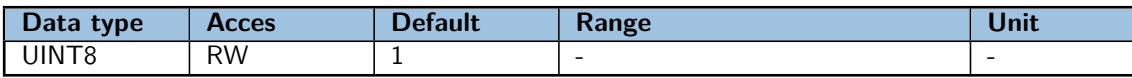

The transmission of PDO depends on the configuration of Transmission Types parameters which can be:

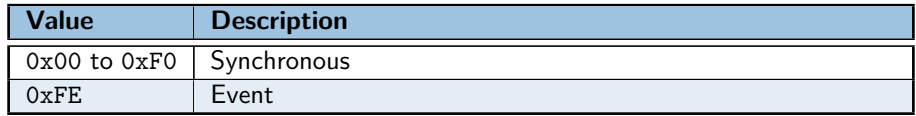

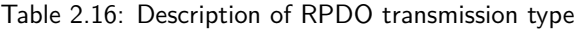

- **Synchronous**: the synchronous transmission type means that the data is transmitted immediately, but it is applied when SYNC is received. The SYNC service provides a data synchronization signal over the network.
- **Event**: the Event-driven transmission type means that the PDO may be received at any time and that the data is applied immediately after reception.

### <span id="page-27-1"></span>**0x1400.3 Inhibit\_time**

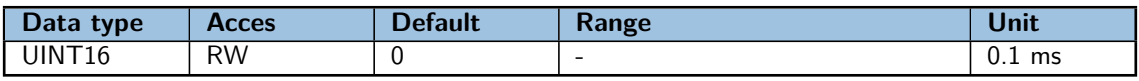

The value is defined as multiple of 100 ţs. The value of 0 shall disable the inhibit time. The value shall not be changed while the PDO exists.

#### <span id="page-27-2"></span>**0x1400.5 Event\_timer**

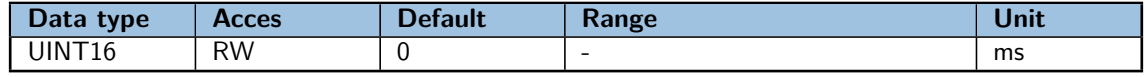

The value is defined as multiple of 1 ms. The value of 0 shall disable the event-timer. The RPDO use the time for deadline monitoring. The deadline monitoring is activated within the next reception of an RPDO after configuring the event-timer. A timeout results in an indication to the local application.

### **8.4.2 0x1600 RPDO\_mapping\_1**

**0x1601 RPDO\_mapping\_2 0x1602 RPDO\_mapping\_3 0x1603 RPDO\_mapping\_4**

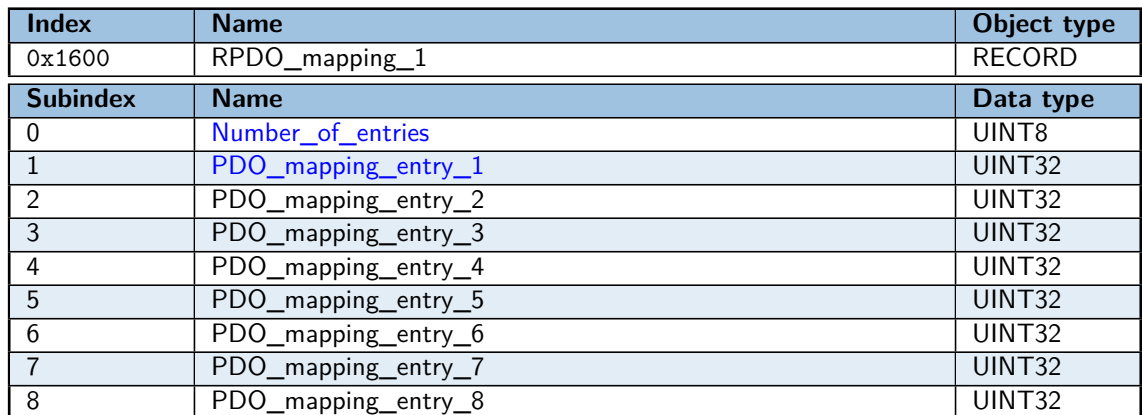

The PDO mapping parameter contains information about the content of PDO.

### <span id="page-28-0"></span>**0x1600.0 Number\_of\_entries**

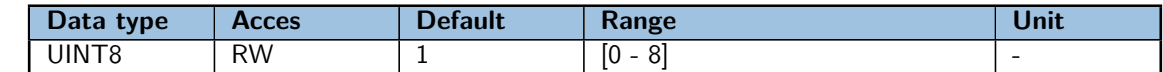

The number of valid object entries within the mapping record. If it is equal to 0, the mapping is disabled.

### <span id="page-28-1"></span>**0x1600.1 PDO\_mapping\_entry\_1**

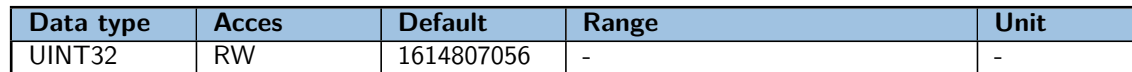

The information of mapped application objects. The object describes content of PDO by index, sub-index and length of the mapped object.

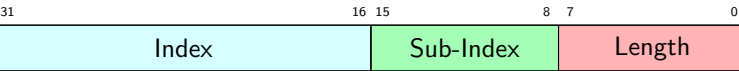

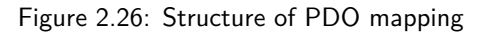

**Note:** The MSB is first.

**Note:** The length is the length of object in bits.

### **8.4.3 0x1800 TPDO\_parameter\_1**

**0x1801 TPDO\_parameter\_2 0x1802 TPDO\_parameter\_3**

**0x1803 TPDO\_parameter\_4**

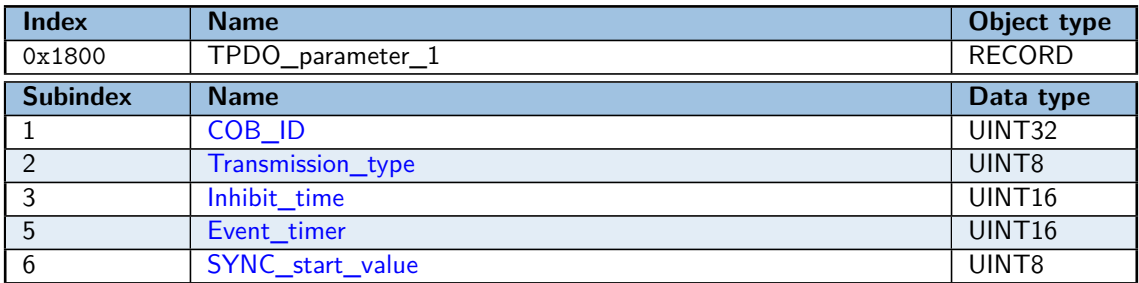

The PDO parameter describes the communication abilities of the PDO.

### <span id="page-28-2"></span>**0x1800.1 COB\_ID**

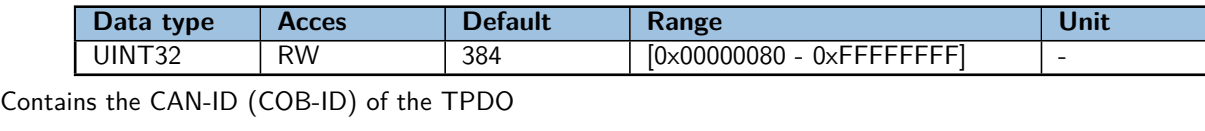

| 31 30 | 11 10 |                       |
|-------|-------|-----------------------|
|       |       | CANID<br>∼<br>CAIN-ID |

Table 2.17: COB ID

• **v**: The bit **valid** select which TPDOs are used in the NMT state Operational. PDOs can be fully configured but not used, and therefore set to "not valid" .

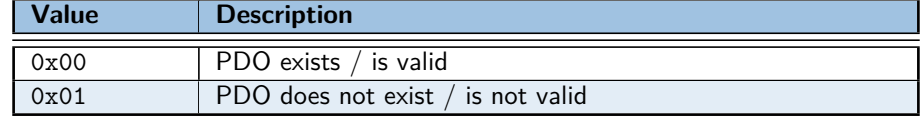

Table 2.18: Description of bit 31: v

• **COB ID CAN-ID** of TPDO

### <span id="page-29-0"></span>**0x1800.2 Transmission\_type**

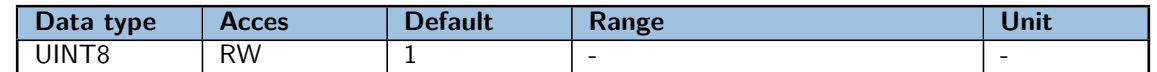

The transmission of the PDO depends on the configuration of Transmission Types parameters which can be:

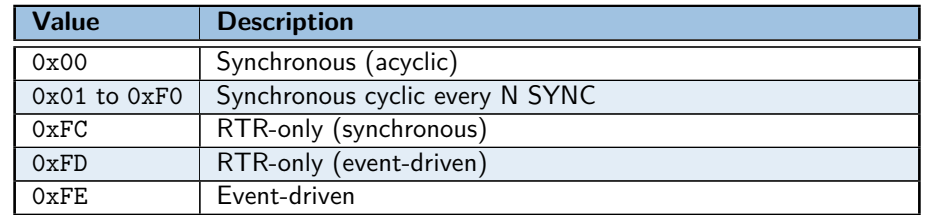

Table 2.19: Description of TPDO transmission type

- **Synchronous acyclic**: On internal event, the sampling will start and will transmit after the next SYNC.
- **Synchronous**: the TPDO is transmitted after each SYNC received. The sampling of the data will start and will transmit on reception of each the SYNC received.
- **RTR-only (synchronous)**: On RTR (Remote Transmission Request) received, the sampling will start and will transmit after the next SYNC.
- **RTR-only (event-driven)**: On RTR (Remote Transmission Request) received, the sampling start and transmit immediately.
- **Event-driven**: sampling may be transmitted at any time when sampling is different of previous.

### <span id="page-29-1"></span>**0x1800.3 Inhibit\_time**

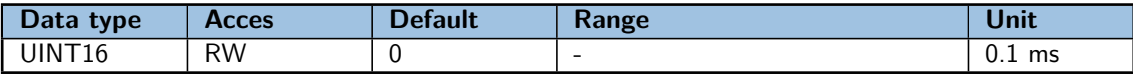

It's a minimum interval time for PDO transmission. This parameter is available only for the transmission type 0xFE. The value is defined as multiple of 100  $\mu$ s. The value of 0 shall disable the inhibit time. The value shall not be changed while the PDO exists.

#### <span id="page-29-2"></span>**0x1800.5 Event\_timer**

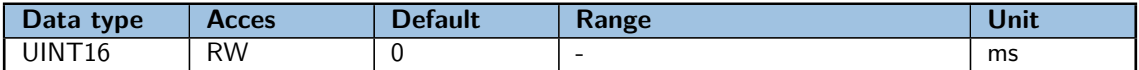

TPDO frame sending timer. Independent from SYNC. The value is defined as multiple of 1 ms. The value of 0 shall disable the event-timer.

#### <span id="page-29-3"></span>**0x1800.6 SYNC\_start\_value**

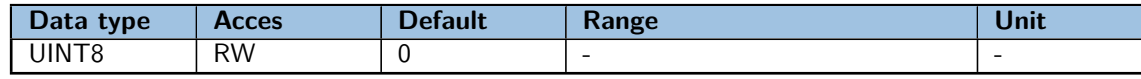

The SYNC message of which the counter value equals the SYNC Start value is be regarded as the first received SYNC message. The value of 0 shall disable the SYNC Start value.

#### **8.4.4 0x1A00 TPDO\_mapping\_1 0x1A01 TPDO\_mapping\_2**

**0x1A02 TPDO\_mapping\_3 0x1A03 TPDO\_mapping\_4**

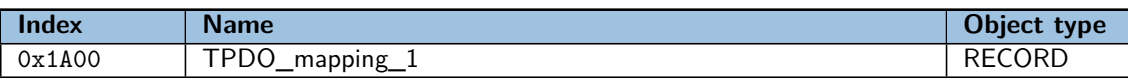

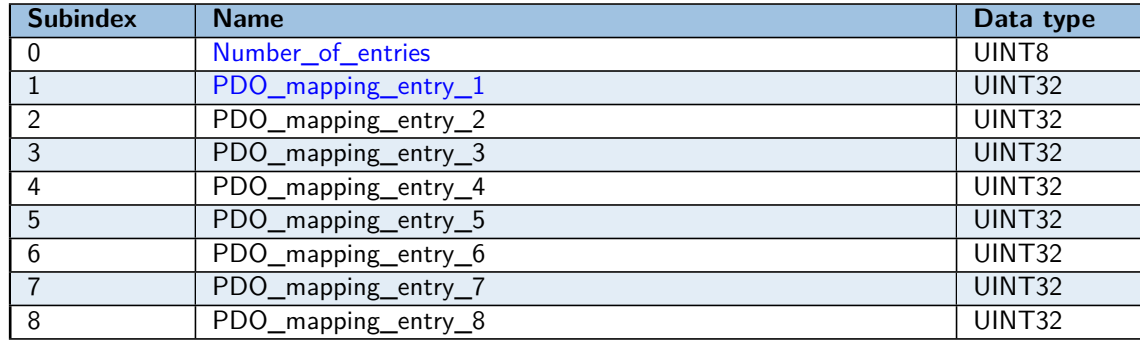

The PDO mapping parameter contains information about the content of PDO.

### <span id="page-30-2"></span>**0x1A00.0 Number\_of\_entries**

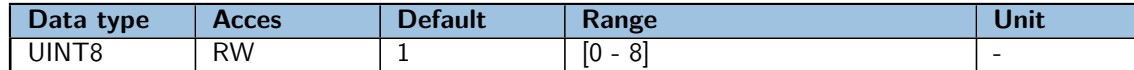

The number of valid object entries within the mapping record. If it is equal to 0, the mapping is disabled

### <span id="page-30-3"></span>**0x1A00.1 PDO\_mapping\_entry\_1**

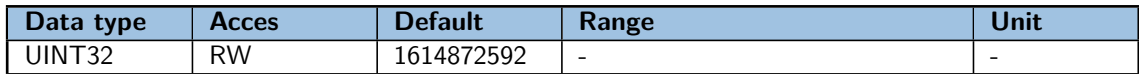

The information of mapped application objects. The object describes content of PDO by the index, sub-index and length of the mapped object.

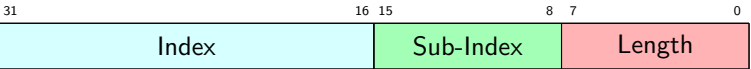

### Figure 2.27: Structure of PDO mapping

**Note:** The MSB is first.

**Note:** The length is the length of object in bits.

### <span id="page-30-0"></span>**9 Object description**

### <span id="page-30-1"></span>**9.1 Communication Profile Area object**

#### **9.1.1 0x1000 Device\_type**

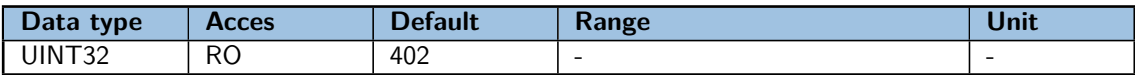

This object provides information about the device type. It is composed of two fields, the device profile and additional information, both on 16 bits.

| additional information | device profile |
|------------------------|----------------|

Table 2.20: Frame of Device Type

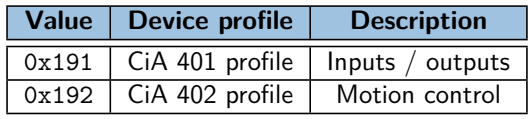

### Table 2.21: Description of device type

### **9.1.2 0x1008 Manufacturer\_device\_name**

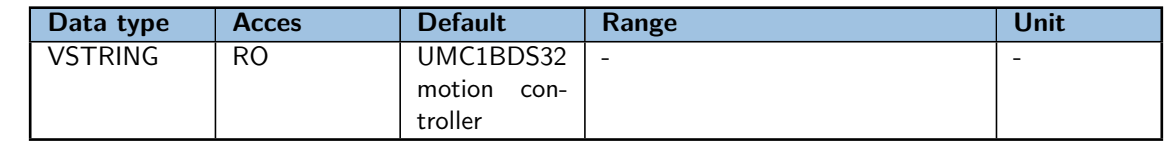

Provides the name of device.

### **9.1.3 0x1009 Manufacturer\_hardware\_version**

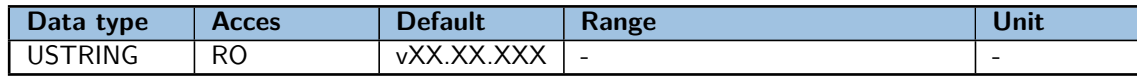

Provides the manufacturer hardware version description.

### **9.1.4 0x100A Manufacturer\_software\_version**

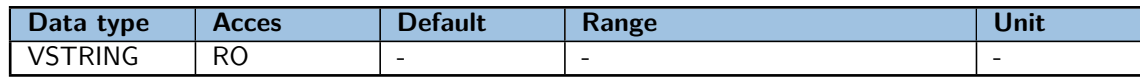

Provides the manufacturer software version description.

#### <span id="page-31-0"></span>**9.1.5 0x100C Guard\_time**

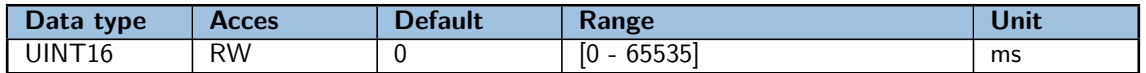

The life time factor multiplied with the guard time gives the life time for the life guarding protocol. The value of 0x00 disable the life guarding.

#### <span id="page-31-1"></span>**9.1.6 0x100D Life\_time\_factor**

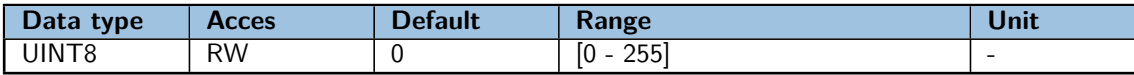

The life time factor multiplied with the guard time gives the life time for the life guarding protocol. The value of 0x00 disable the life guarding.

### <span id="page-31-2"></span>**9.1.7 0x1017 Producer\_heartbeat\_time**

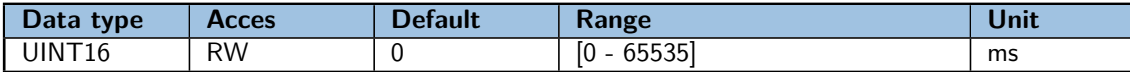

The producer heartbeat time indicate the configured cycle time of heartbeat.

### **9.1.8 0x1010 Store\_parameters**

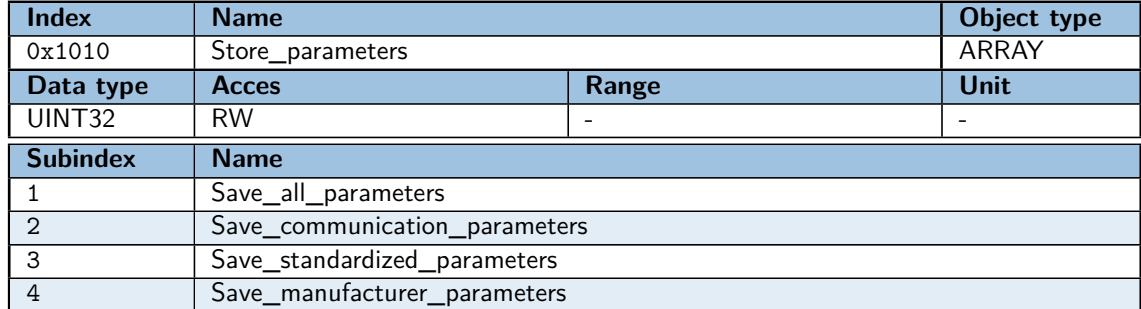

This object stores the value of the parameters according to the communication profile, manufacturer profile and standardized profile or all profiles. The profile areas are defined to [Object Dictionary \(OD\).](#page-12-0)

This functionality can only work in state PreOp if this is not the case, the device respond with the SDO abort transfer service (SDO abort code: 0x08000021).

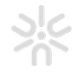

**Signature** To start backup of parameters, a specific signature is required to avoiding wrong manipulation. Specific signature is written in appropriate subindex.

The signature is "save":

| 0x65 | 0x76 | 0x61 | 0x73 |
|------|------|------|------|

Figure 2.28: Signature of store

Upon receipt of the correct signature in the appropriate subindex, the device restores the default settings and then confirms the SDO transmission (SDO download initiation response).

If an erroneous signature is written, the device refuses to store the defaults and responds with the SDO abort transfer service (SDO abort code: 0x08000020).

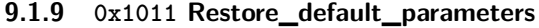

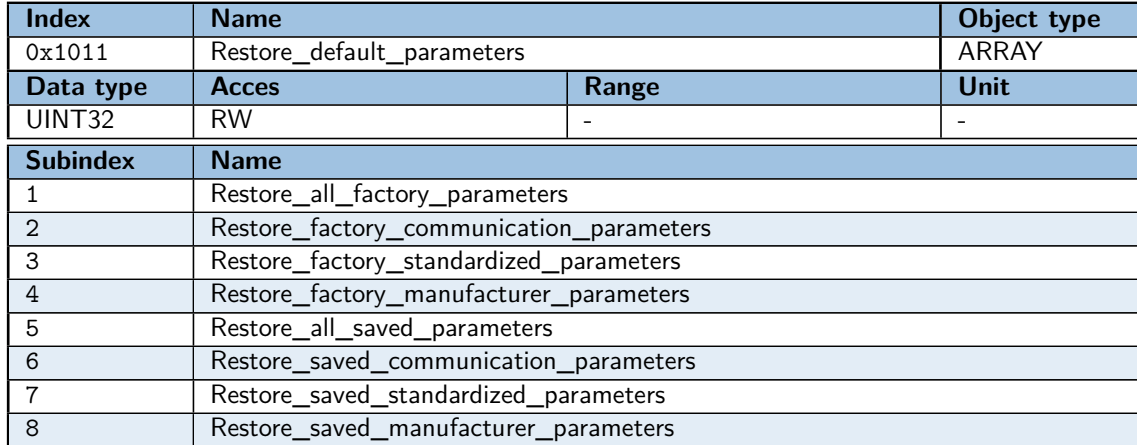

This object restores the factory or saved values of the parameters according to the communication profile, manufacturer profile and standardized profile or all profiles. Profile areas are defined to [Object Dictionary \(OD\).](#page-12-0)

This functionality can only work in State PreOp if this is not the case, the device respond with the SDO abort transfer service (SDO abort code: 0x08000021).

**Signature** To start the restoration of parameters, a specific signature is required to avoid wrong manipulation. Specific signature is written in appropriate subindex.

The signature is "load":

| 0x64 | 0x61 | 0x6F | 0x6C |
|------|------|------|------|

Figure 2.29: Signature of restore

Upon receipt of the correct signature in the appropriate subindex, the device restore the default settings and then confirm the SDO transmission (SDO download initiation response).

If an erroneous signature is written, the device refuse to restore the defaults and respond with the SDO abort transfer service (SDO abort code: 0x08000020).

**Automatic restore** This feature determines an automatic restore after a NMT service reset node, NMT service reset communication or power cycled. This functionality is configured with a command (table below) written in the appropriate subindex.

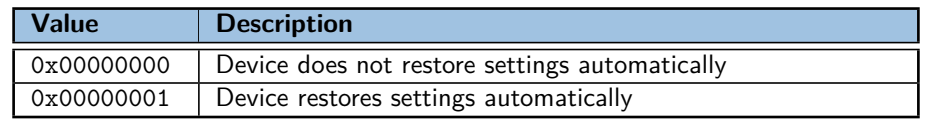

Table 2.22: Automatic restore values

### **9.1.10 0x1018 Identity\_object**

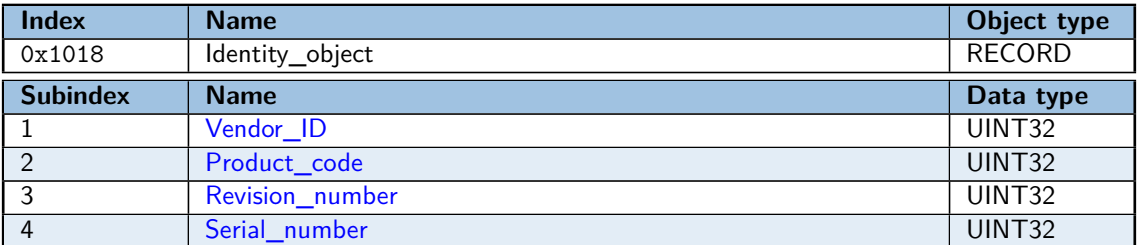

Provide general identification information of the CANOpen device.

### <span id="page-33-0"></span>**0x1018.1 Vendor\_ID**

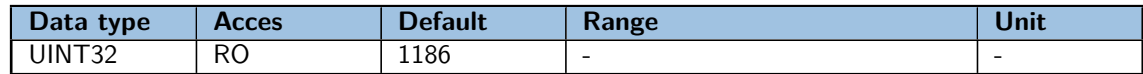

Unique vendor value of a CANOpen device.

### <span id="page-33-1"></span>**0x1018.2 Product\_code**

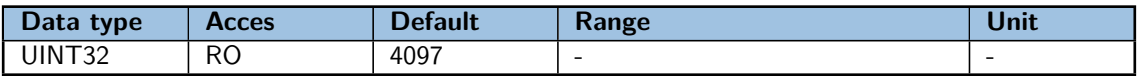

The unique value that identifies a specific type of CANOpen devices.

### <span id="page-33-2"></span>**0x1018.3 Revision\_number**

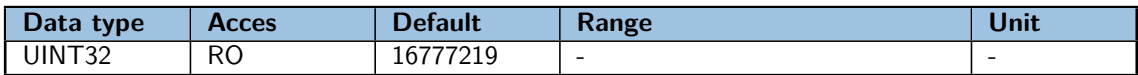

The major revision number and the minor revision number of the revision of the CANOpen device.

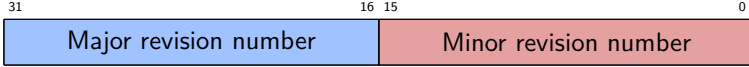

Table 2.23: Revision number

### <span id="page-33-3"></span>**0x1018.4 Serial\_number**

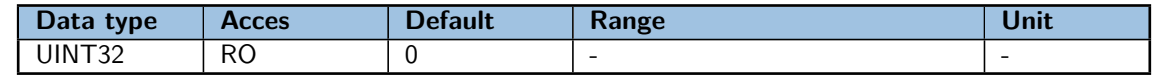

The serial number identify a CANOpen device within a product group and a specific revision.

## <span id="page-34-0"></span>**Appendix A**

# **Firmware version history**

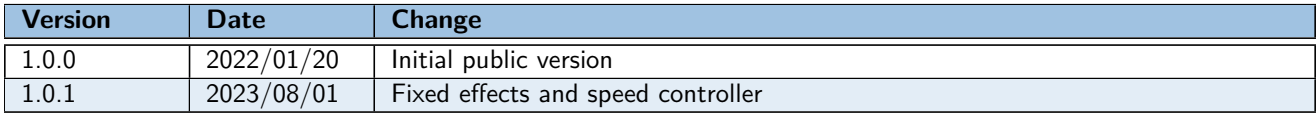

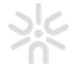

## <span id="page-35-0"></span>**Appendix B**

# **Datasheet revision history**

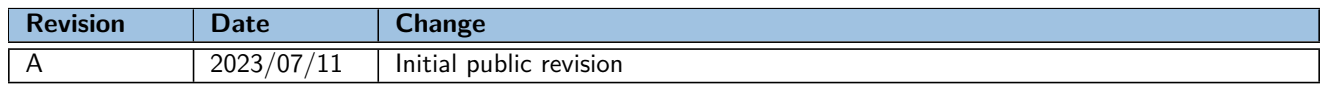

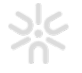